# **Ivanti Service Desk y Asset Manager**

Especificaciones técnicas y Directrices de arquitectura

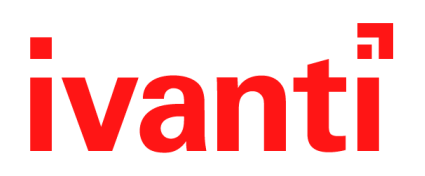

Este documento contiene información confidencial y/o propiedad de Ivanti Inc. y sus filiales (colectivamente, "Ivanti") y no puede ser revelada ni copiada sin consentimiento previo por escrito de Ivanti.

Ivanti se reserva el derecho de modificar el presente documento o las especificaciones y descripciones de producto relacionadas, en cualquier momento y sin previo aviso. Ivanti no se hace responsable del uso de este documento, ni asume responsabilidad alguna por los errores que puedan aparecer en él ni se compromete a actualizar la información contenida en el mismo. Para obtener la información más reciente sobre productos, visite www.ivanti.com.

Copyright © 2011, 2017, 2022 Ivanti. Reservados todos los derechos.

Ivanti y sus logotipos son marcas comerciales registradas o marcas comerciales de Ivanti, Inc. o sus empresas filiales en los Estados Unidos y/o en otros países. Puede que se reclamen otras marcas o nombres como propiedad de otros.

Documento número LDSD/018 versión 4.4

# **Contenido**

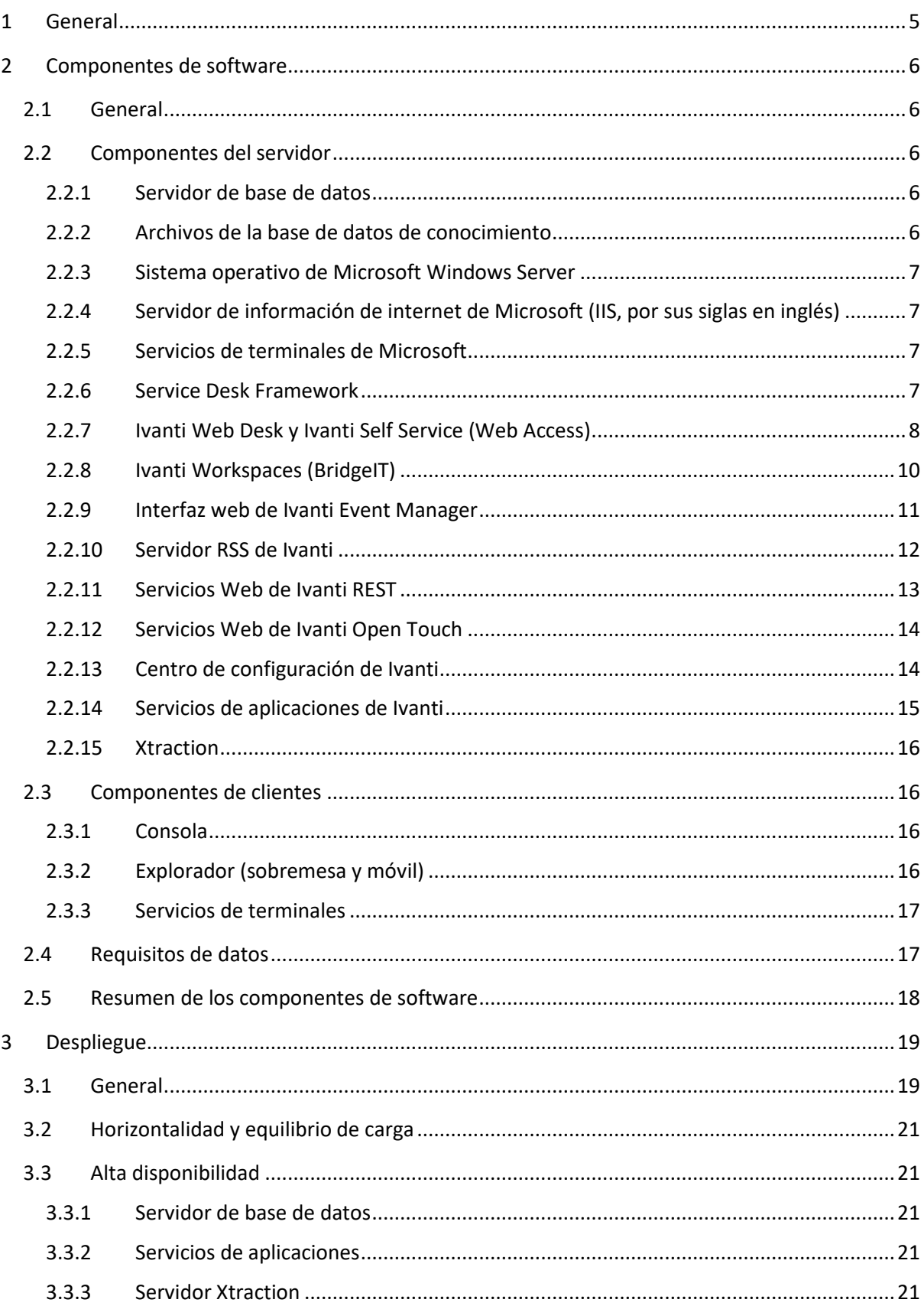

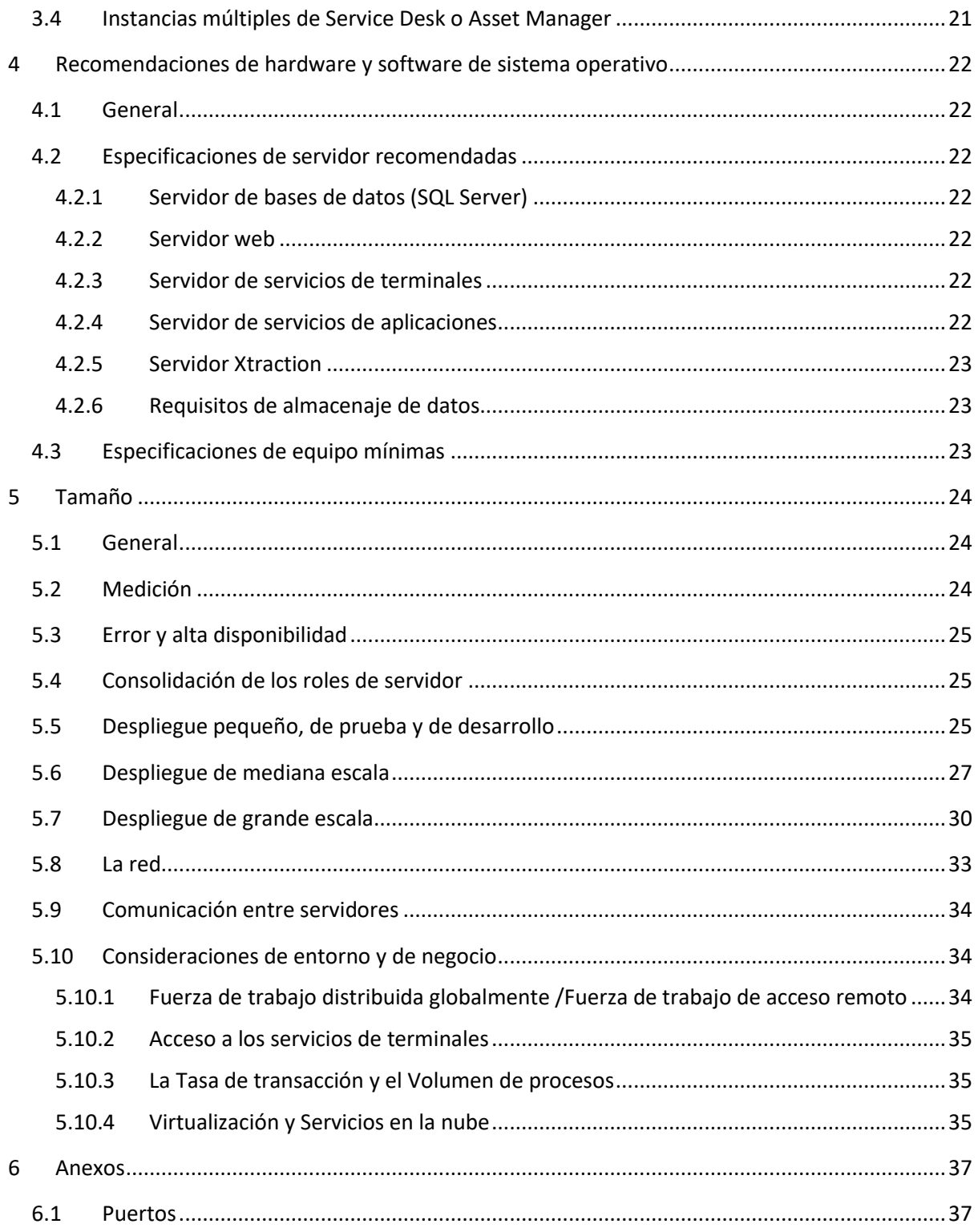

# <span id="page-4-0"></span>**1 General**

Este documento describe los componentes de software que componen una instalación completa de Ivanti Service Desk o de Asset Manager. Proporciona un resumen de las funciones que proporciona cada componente de software y cómo desplegar cada componente. También se recomiendan las especificaciones de hardware típicas para diferentes modelos de despliegue y los tamaños típicos de cada despliegue.

# <span id="page-5-0"></span>**2 Componentes de software**

### <span id="page-5-1"></span>**2.1 General**

Esta sección describe todos los componentes de software que forman parte de Ivanti Service Desk y de Ivanti Asset Manager.

### <span id="page-5-2"></span>**2.2 Componentes del servidor**

Los componentes que se describen en esta sección son aplicaciones que se ejecutan en un equipo servidor dentro del modelo Ivanti Service Desk/Asset Manager. La naturaleza de n niveles del modelo significa que estos componentes de servidor proporcionan no sólo servicios a los componentes del escritorio (o del cliente), sino que también proporcionan servicios a otros componentes del servidor.

### <span id="page-5-3"></span>**2.2.1 Servidor de base de datos**

Service Desk y Asset Manager son compatibles con los sistemas de administración de bases de datos del servidor Microsoft SQL (RDBMS). El software del servidor de la base de datos no forma parte del software de Ivanti. El servidor de la base de datos ejecuta los RDBMS elegidos y mantiene el esquema de la base de datos y los datos de Service Desk y de Asset Manager. El sistema operativo del servidor que ejecuta el RDBMS puede ser cualquier sistema operativo compatible con el RDBMS. Por lo tanto, para el servidor de Microsoft SQL será cualquier sistema operativo adecuado de Microsoft.

El esquema de la base de datos se utiliza para mantener los datos de Ivanti y el servidor de la aplicación de Ivanti accede a él (Service Desk Framework), y Xtraction, la herramienta de informes y cuadros de mando de Ivanti. No se implementa ninguna función de negocio como parte del esquema de la base de datos, no se almacenan procedimientos ni activadores, ni se instalan otras funciones de RDBMS como parte de la base de datos de Ivanti.

La comunicación entre los servidores de la aplicación de Ivanti (Service Desk Framework) suele realizarse a través de una red TCP/IP mediante ADO.NET.

El mecanismo de almacenamiento puede ser cualquier mecanismo compatible con el RDBMS. Por ejemplo, un disco local o un SAN son compatibles con el RDBMS.

### <span id="page-5-4"></span>**2.2.2 Archivos de la base de datos de conocimiento**

Las funciones de Service Desk de la base de conocimiento incluyen la búsqueda de texto libre de las aplicaciones de Service Desk. Por eso, algunos de los datos del RDBMS de Ivanti también se guardan en los archivos de datos de texto libre. Estos archivos se guardan en una ubicación a la que puede acceder el Service Desk Framework. Puede tratarse de un disco local, un archivo de red compartido o algún otro mecanismo de almacenamiento de archivos, como un SAN. No hay componentes de servidor de Service Desk distintos a Service Desk Framework que controlen el acceso a estos archivos de datos.

### <span id="page-6-0"></span>**2.2.3 Sistema operativo de Microsoft Windows Server**

Todos los componentes de Service Desk y Asset Manager se desarrollan con Microsoft .NET y son compatibles con arquitecturas de 64 bits. La Guía de plataformas compatibles da información detallada sobre los sistemas operativos compatibles de Microsoft.

### <span id="page-6-1"></span>**2.2.4 Servidor de información de internet de Microsoft (IIS, por sus siglas en inglés)**

Un componente central del software del servidor de Ivanti es Microsoft IIS. Muchas de las aplicaciones se envían como aplicaciones de Microsoft ASP.NET Todos los servidores que utilizan el software Service Desk o Asset MAnager, también utilizan Microsoft IIS.

#### <span id="page-6-2"></span>**2.2.5 Servicios de terminales de Microsoft**

Uno de los modelos de despliegue que se describirán más adelante en este documento es la capacidad de enviar la aplicación de la consola de Ivanti en un entorno de servicios de terminales. Como tal, un servidor que ejecute los Servicios de terminales de Microsoft y otros servicios de presentación, como Citrix, pueden formar parte de la arquitectura del servidor.

#### <span id="page-6-3"></span>**2.2.6 Service Desk Framework**

Service Desk Framework es el servidor de aplicaciones central de las aplicaciones de Ivanti Service Desk y Asset Manager. Proporciona servicios como la programación de interfaces para desarrollar aplicaciones de clientes que ofrezcan la función de Ivanti a los usuarios. El servidor de aplicación de servicios se despliega como una aplicación web alojada en el servidor de información de internet de Microsoft (IIS) o como un conjunto de DLL, como parte de otro componente del servidor. Proporciona una interfaz de programación de servicios web y una interfaz de programación .NET para el desarrollo de aplicaciones. Todas las aplicaciones de Ivanti Service Desk y Asset Manager utilizan las funciones de Service Desk Framework. El acceso a la base de datos de Ivanti se proporciona a través de Service Desk Framework.

Se pueden instalar y ejecutar múltiples instancias de Service Desk Framework como parte de un modelo de despliegue de Service Desk o Asset Manager para proporcionar equilibrio de carga con la aplicación y funciones de escala horizontal. Una instancia de Service Desk Framework se utilizan para proporcionar funciones del servidor de aplicaciones a un número de aplicaciones de clientes.

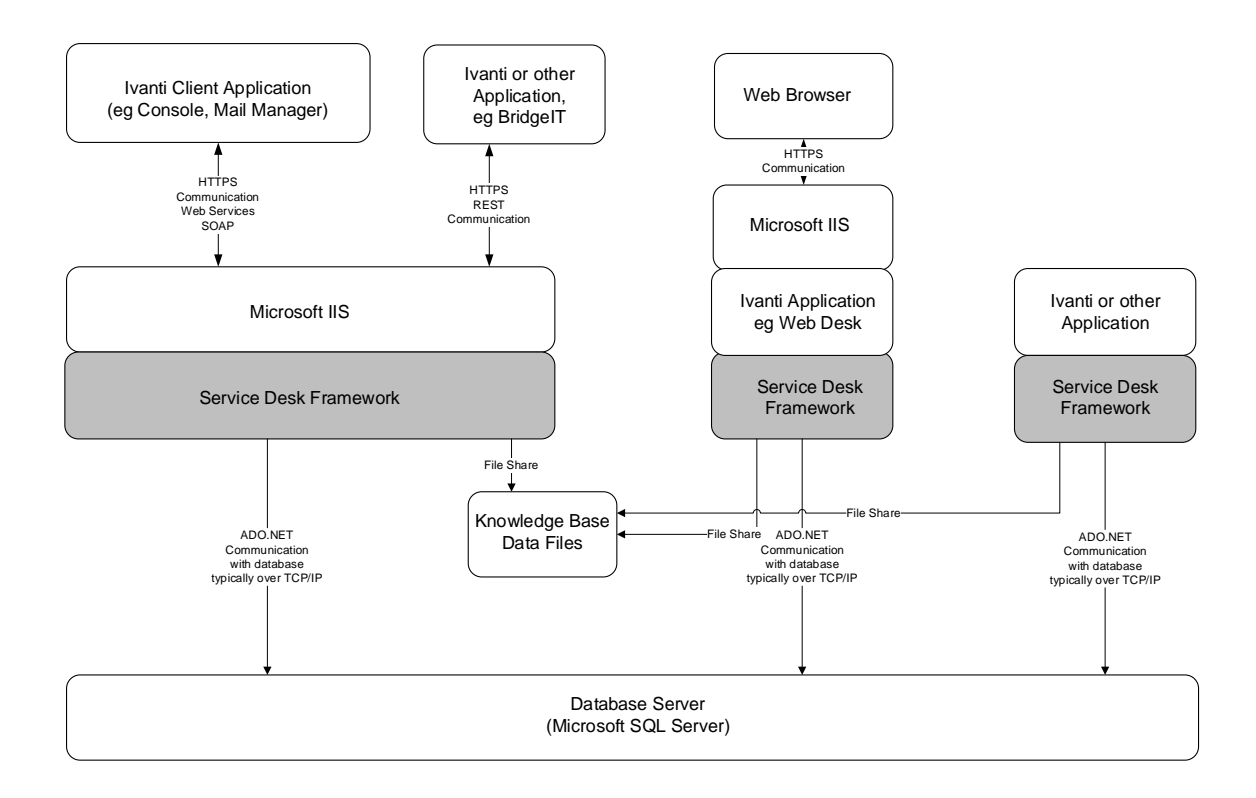

### <span id="page-7-0"></span>**2.2.7 Ivanti Web Desk y Ivanti Self Service (Web Access)**

Las aplicaciones de Ivanti Web Desk y Ivanti Self Service son una aplicación de servidor web alojada en Microsoft IIS que proporciona una interfaz basada en el explorador para analistas de Ivanti, usuarios finales y clientes. Utiliza el proceso integrado de Service Desk Framework para proporcionar funciones del servidor de las aplicaciones.

Estas aplicaciones se entregan como un componente de software; las funciones que se entregan al cliente funcionan según cómo acceda el usuario a la aplicación. Un usuario que inicie sesión como analista, obtendrá las funciones de aplicaciones de Ivanti Web Desk. Un usuario que inicie sesión como cliente o usuario final, obtendrá las funciones de Ivanti Self Service.

Se pueden instalar y ejecutar múltiples instancias de Ivanti Web Desk como parte de un modelo de despliegue de Service Desk o Asset Manager para proporcionar equilibrio de carga con la aplicación y funciones de escala horizontal.

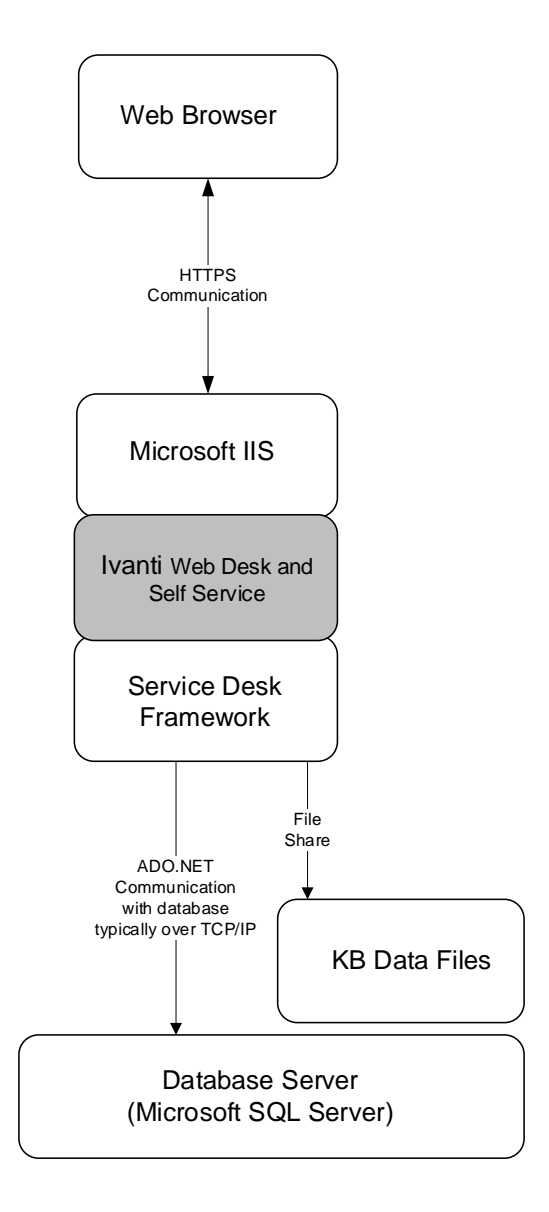

### <span id="page-9-0"></span>**2.2.8 Ivanti Workspaces (BridgeIT)**

Ivanti BridgeIT es la plataforma web receptiva de toda la cartera que proporciona a los clientes de Ivanti con una interfaz de usuario única en toda la aplicación web móvil y plataformas de escritorio como Ivanti Workspaces. Acceda a esta aplicación a través de un navegador con un dispositivo móvil o de escritorio.

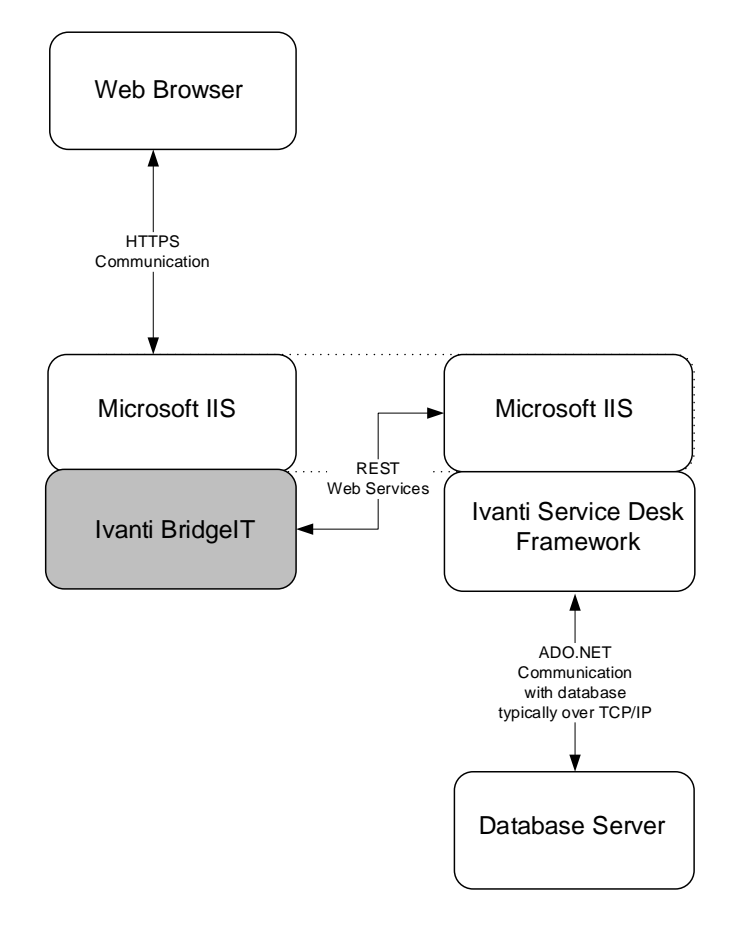

#### <span id="page-10-0"></span>**2.2.9 Interfaz web de Ivanti Event Manager**

La Interfaz web de Event Manager forma parte de Service Desk Framework, que proporciona un punto de integración con las aplicaciones de terceros. Se puede configurar otra aplicación para "llamar" a una URL de Ivanti para que lleve a cabo una acción en la aplicación de Service Desk o Asset Manager. La interfaz se suele utilizar para enlazar herramientas de gestión de redes con Service Desk o Asset Manager. Se detecta un evento con una herramienta de gestión de eventos, que luego se configura para llamar a esta interfaz a través de una URL para crear una incidencia en Service Desk o Asset Manager con datos recopilados de la herramienta de gestión de redes.

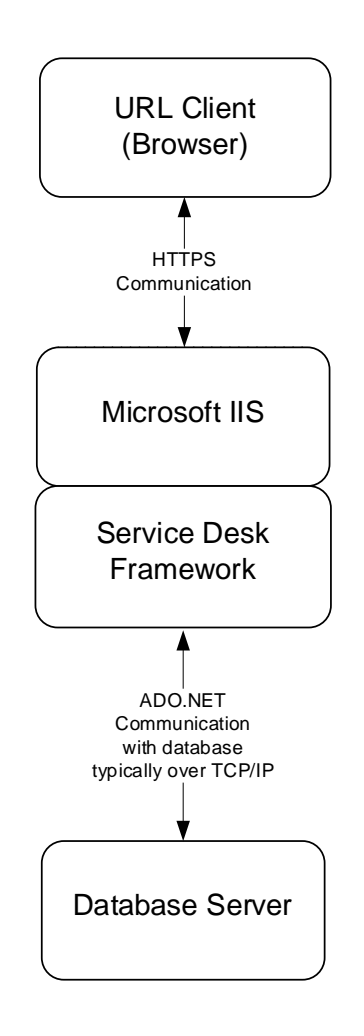

### <span id="page-11-0"></span>**2.2.10 Servidor RSS de Ivanti**

Service Desk Framework entrega datos de Ivanti a los clientes de RSS a través de fuentes de RSS del mismo modo que cualquier otra fuente de RSS: Las fuentes de datos RSS se pueden configurar para ofrecer datos desde la aplicación de Service Desk o de Asset Manager.

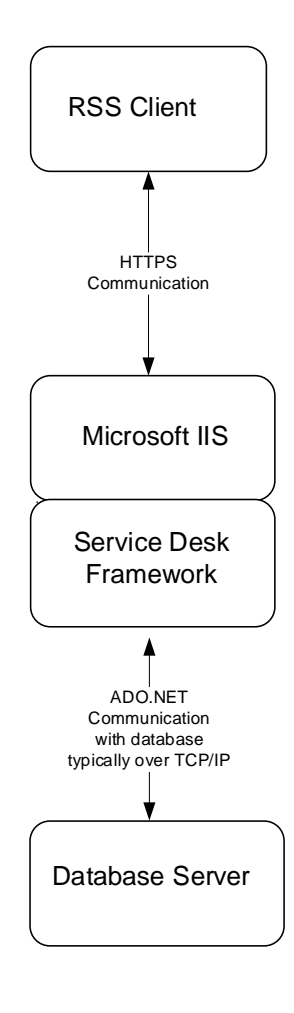

### <span id="page-12-0"></span>**2.2.11 Servicios Web de Ivanti REST**

La interfaz de servicios web de Ivanti REST proporcionar una interfaz de servicios web Restful que pueden utilizar los desarrolladores de aplicaciones para desarrollar aplicaciones de clientes, que llevan a cabo acciones o leen información desde la aplicación de Service Desk o de Asset Manager. Por ejemplo, es posible que un desarrollador quiera integrar datos de Service Desk o d Asset Manager con su propio portal a través de este mecanismo.

La interfaz de servicios web de REST forma parte de la aplicación Service Desk Framework.

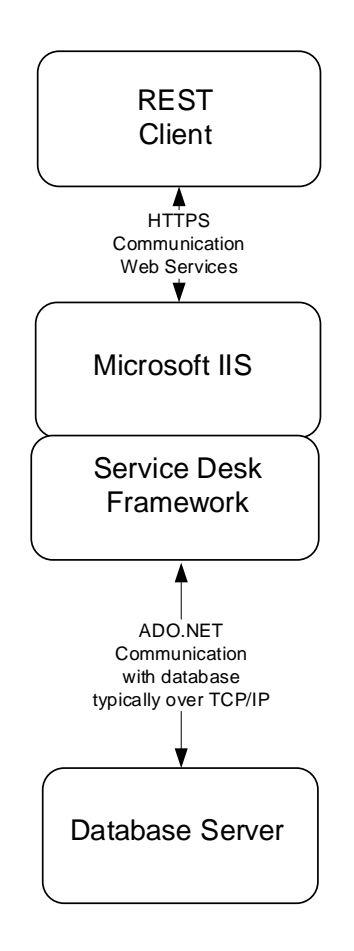

### <span id="page-13-0"></span>**2.2.12 Servicios Web de Ivanti Open Touch**

La interfaz de Open Touch proporcionar una interfaz de servicios web SOAP que pueden utilizar los desarrolladores de aplicaciones para desarrollar aplicaciones de clientes, que llevan a cabo acciones o leen información desde la aplicación de Service Desk o de Asset Manager. Por ejemplo, es posible que un desarrollador quiera integrar datos de Service Desk con su propio portal a través de este mecanismo.

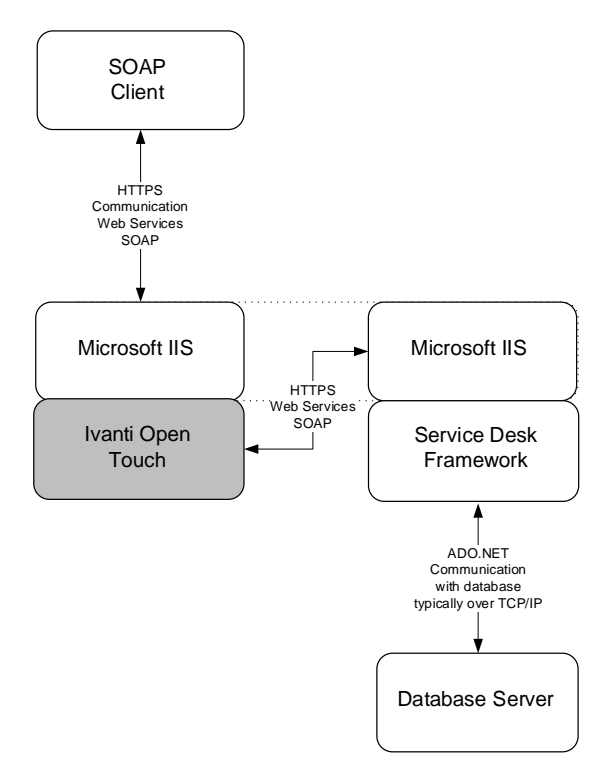

### <span id="page-13-1"></span>**2.2.13 Centro de configuración de Ivanti**

El Centro de configuración es una aplicación web que utiliza el administrador de la instalación de Service Desk o de Asset Manager. Tiene una interfaz de explorador que los administradores utilizan para configurar instancias múltiples de los componentes de Service Desk o de Asset Manager que se ejecuten en un servidor.

Una instancia de Service Desk o de Asset Manager se define como una colección de aplicaciones de Ivanti que se ejecuta en múltiples equipos. El Centro de configuración se utiliza para administrar las aplicaciones del servidor en el que se ejecuta el Centro de configuración. Como tal, cada servidor que ejecute aplicaciones de Service Desk o de Asset Manager, tendrá una instancia de Centro de configuración.

Service Desk y Asset Manager son compatibles con la capacidad de alojar y ejecutar muchas instancias de Service Desk o de Asset Manager por equipo. Por ejemplo, se puede configurar un servidor para que ejecute tres instancias de Service Desk, una para desarrollo, otra para pruebas y otra como entorno de producción en directo (aunque esto estaría en su propia infraestructura).

Otro ejemplo sería un proveedor de servicios administrado que ejecutase varias instancias de Service Desk para varios clientes.

Se utiliza una aplicación del Centro de configuración para administrar todas estas instancias.

### <span id="page-14-0"></span>**2.2.14 Servicios de aplicaciones de Ivanti**

#### **2.2.14.1 General**

Los servicios de aplicaciones de Ivanti son aplicaciones que se ejecutan como servicios de Windows. Se ejecutan en el servidor de servicios de aplicaciones de Ivanti y llevan a cabo tareas en segundo plano. Estas tareas son diversas y suelen usarse para mantener los datos de la aplicación de Service Desk o de Asset Manager, actuar en eventos que se produzca a nivel externo o interno, o para notificar a usuarios del evento. Todos los servicios de la aplicación se comunican con Service Desk Framework.

Estos servicios se instalan y se ejecutan en el servidor de servicios de aplicaciones de Ivanti. Los siguientes servicios de aplicaciones se entregan como parte de la aplicación de Service Desk o de Asset Manager. Los servicios que se utilizan dependen de la función que se entregue como parte de una instalación específica.

- Servicio en segundo plano
- Servicio de vínculos de CI
- Gestor de configuración
- Servicio de importación de datos
- Servicio Event Manager
- Motor de la Administración del conocimiento
- Administrador de correo
- Información de administración
- Servicio de programación de informes de consultas

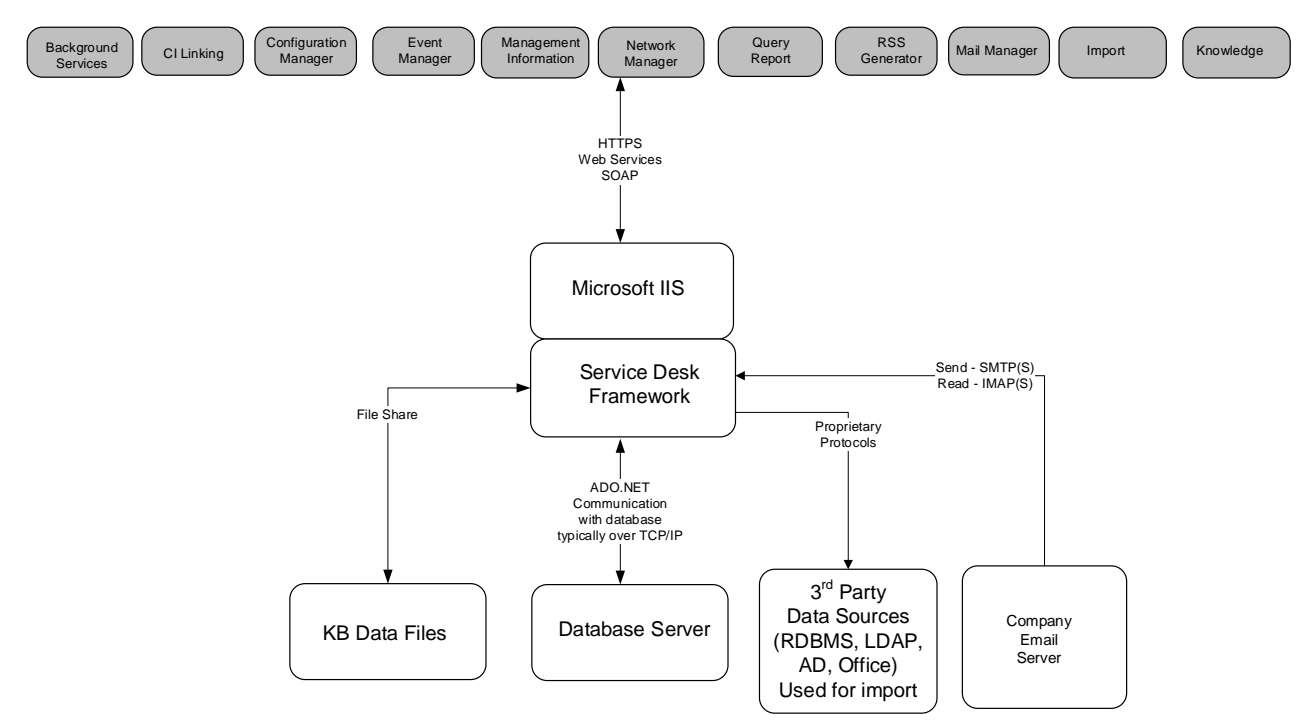

### <span id="page-15-0"></span>**2.2.15 Xtraction**

La generación de informes se realiza mediante Xtraction, la herramienta de informes y cuadros de mando de Ivanti. Xtraction es una aplicación IIS de Microsoft que ofrece la capacidad de generar informes a través de una interfaz del explorador. También incluye servicios de aplicación que se pueden utilizar para proporcionar funciones como la programación automática de la generación de informes. También se proporciona un componente de diseño de informes.

### <span id="page-15-1"></span>**2.3 Componentes de clientes**

Esta sección describe los componentes de software de clientes que componen una instalación de Service Desk o de Asset Manager. Los componentes de clientes, en este sentido, se pueden describir como componentes que se ejecutan en equipos que no se controlan como parte del entorno del servidor que se ha descrito anteriormente. Por ejemplo, aunque Web Desk incluye una interfaz de cliente a través de un explorador, no se trata como un componente de cliente, ya que se ejecuta en el entorno del servidor. En este caso, el explorador es el componente del cliente.

### <span id="page-15-2"></span>**2.3.1 Consola**

Cuando se instala la consola de Ivanti y se ejecuta en un equipo cliente, se ejecuta como un componente de cliente. Se comunica con Service Desk Framework mediante HTTPS, con SOAP y Web Services.

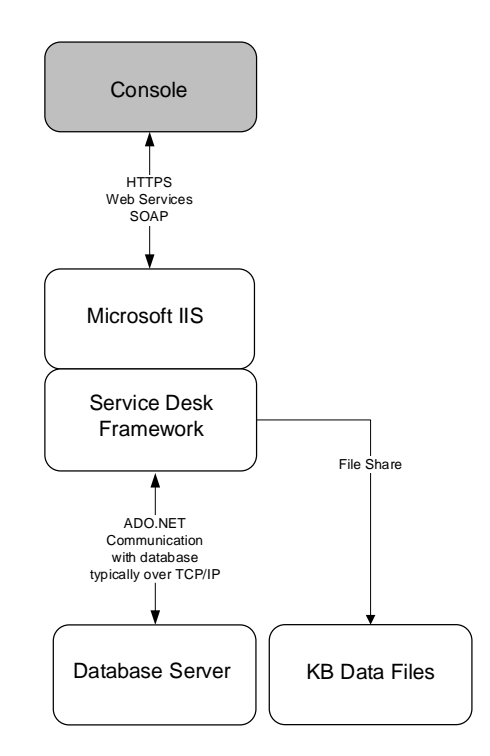

### <span id="page-15-3"></span>**2.3.2 Explorador (sobremesa y móvil)**

Se utiliza un explorador de internet para acceder a todas las interfaces del explorador que proporciona Service Desk y Asset Manager, incluidos Self Service, Web Desk y Workspaces (BridgeIT). Es compatible con varios exploradores, y por tanto, con sistemas operativos de clientes. Los exploradores y dispositivos compatibles se definen en los documentos de plataformas compatibles.

### <span id="page-16-0"></span>**2.3.3 Servicios de terminales**

Cuando se entrega la consola de Ivanti mediante servicios de terminales, el servidor de terminales y las sesiones de la consola se ejecutan como parte de la arquitectura del servidor que se ha descrito anteriormente en la sección de componentes del servidor. En esta situación, el componente de clientes que se ejecuta es el cliente de los servicios de terminales, como el cliente Citrix o el RDP.

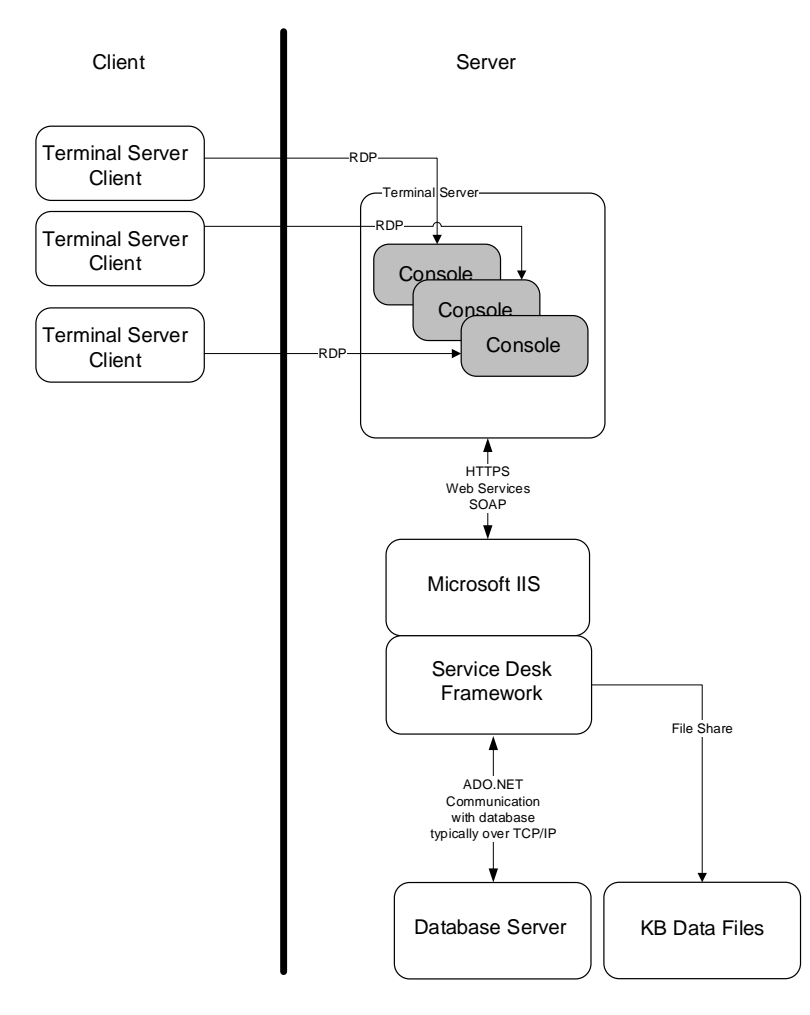

### <span id="page-16-1"></span>**2.4 Requisitos de datos**

Los datos se guardan en dos almacenes de datos:

- Una base de datos relacional (RDBMS)
- Un almacén de datos de búsqueda de texto libre (Sistema de archivos)

La RDBMS (Microsoft SQL Server) es el repositorio principal de todos los datos. Todas las aplicaciones acceden a estos datos a través del software del servidor de la aplicación (Service Desk Framework. La única excepción a este acceso de datos es el acceso a través de los componentes de Straction que se describen más arriba.

El almacén de datos de búsqueda de texto libre es un conjunto de archivos que guardan datos extraídos de la RDBMS y que se utilizan para llevar a cabo técnicas de búsqueda de texto libre en lugar de buscar mediante el tipo RDBMS. Estos datos se utilizan para enviar funciones de la base de conocimiento del interior de la aplicación. El almacén de datos y la tecnología que se utilizan para entregar las funciones de búsqueda de texto libre los proporciona Lucene.

### <span id="page-17-0"></span>**2.5 Resumen de los componentes de software**

El siguiente diagrama muestra una vista lógica de todos los componentes de software que configuran la aplicación.

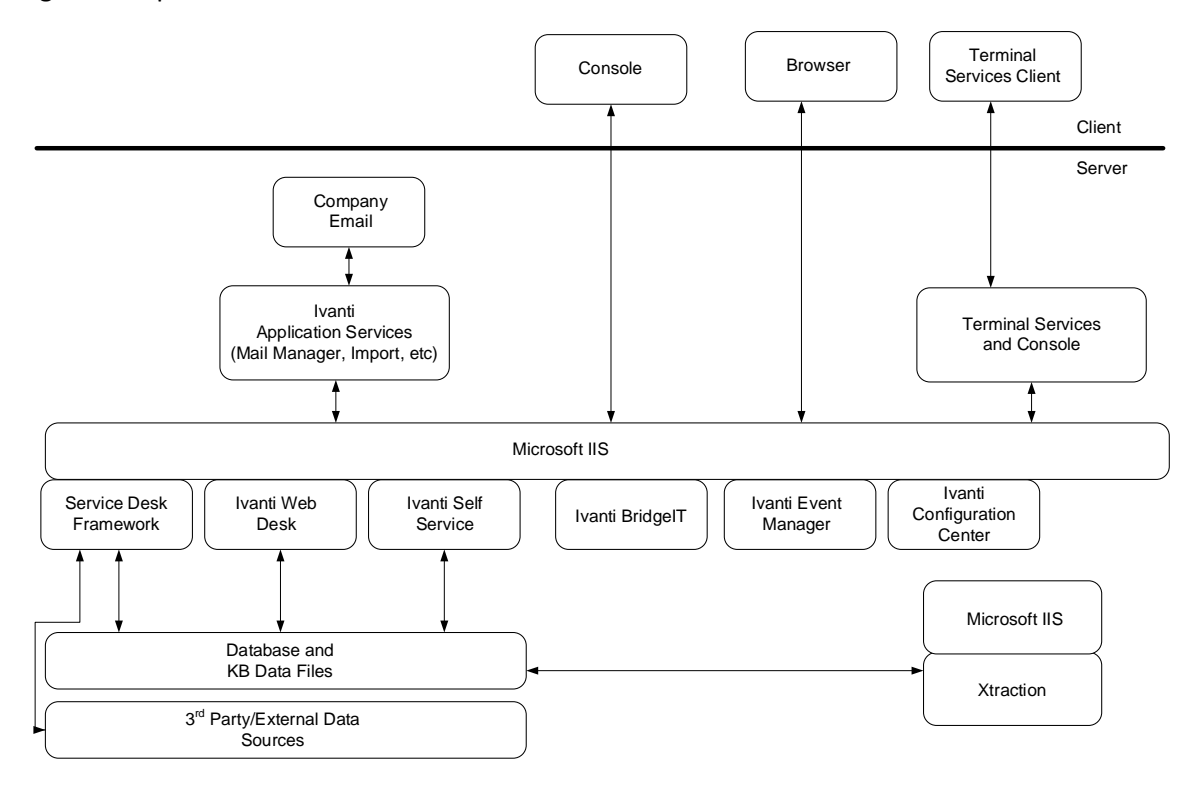

## <span id="page-18-0"></span>**3 Despliegue**

### <span id="page-18-1"></span>**3.1 General**

Esta sección describe el modelo de despliegue recomendado para los componentes de software que se describen arriba. Este modelo de despliegue se describe como un despliegue general que tiene en cuenta la horizontalidad, el equilibrio de carga y la alta disponibilidad. Se describe un modelo de despliegue físico, pero se puede utilizar un entorno virtual para desplegar todos los componentes de software.

Los siguientes tipos de servidor se utilizan para describir resumidamente el rol de ese servidor en particular.

- **Servidor de la base de datos:** el servidor que ejecuta el software de RDBMS (Microsoft SQL Server) y que está asociado al esquema de la base de datos (almacenamiento de datos)
- **Servidor web:** el servidor que ejecuta los componentes de las aplicaciones web, que son:
	- o Service Desk Framework
	- o Ivanti Web Access
	- o Ivanti BridgeIT (Workspaces)
	- o Ivanti Open Touch
- **Servidor de servicios de aplicaciones:** el servidor que ejecuta los servicios de aplicaciones de Ivanti, que son:
	- o Servicios en segundo plano
	- o Vínculos de CI
	- o Gestor de configuración
	- o Importación de datos
	- o Servicio Event Manager
	- o Motor de la Administración del conocimiento
	- o Administrador de correo
	- o Información de administración
	- o Servicio de programación de informes de consultas

Si se espera una carga pesada (o con experiencia) para determinados servicios de aplicaciones, estos servicios se pueden repartir entre varios servidores. Por ejemplo, los servicios de conocimiento, acompañados de Service Desk Framework, se podrían instalar y ejecutar en su propio servidor, si se previera un nivel alto de uso en la creación y actualización de la base de conocimiento.

- **Servidor Xtraction –** el servidor que ejecuta el software del servidor de Xtraction.
- **Servidor de servicios de terminales:** el servidor que ejecuta los servicios de terminales y la instancias múltiples de la aplicación de la consola de Ivanti.

El diagrama siguiente describe el modelo de despliegue recomendado para el software de Service Desk o de Asset Manager.

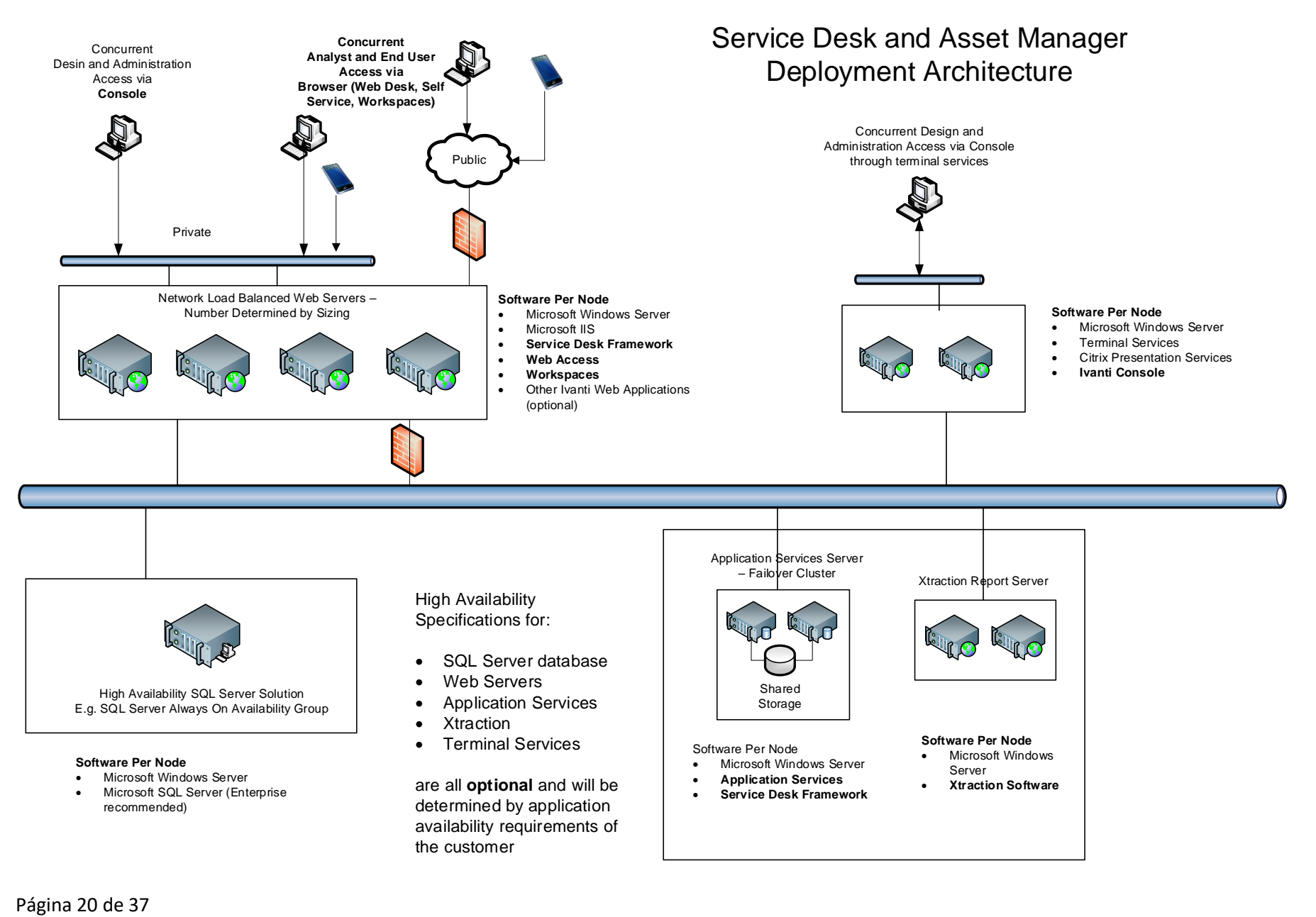

### <span id="page-20-0"></span>**3.2 Horizontalidad y equilibrio de carga**

Para garantizar que la aplicación rinde a un nivel aceptable, las funciones de horizontalidad y de equilibrio de carga son compatibles con ella, específicamente para los componentes de la interfaz de la aplicación del usuario, que son la Consola, Web Access y BridgeIT. Se pueden agregar servidores web adicionales al despliegue para manejar una carga mayor.

Si se utiliza una granja de servidores de terminales para desplegar la aplicación de la consola, éste se puede desplegar mediante el equilibrio de carga para proporcionar horizontalidad y gran disponibilidad. No obstante, como la aplicación Consola se utiliza principalmente para tareas de diseño y administración, el uso de la consola será bajo en términos del número de usuarios que utilicen esta aplicación.

El número de servidores necesario por despliegue se describe más adelante en este documento.

### <span id="page-20-1"></span>**3.3 Alta disponibilidad**

Las funciones de equilibrio de carga que se describen arriba también proporcionan situaciones de alta disponibilidad en caso de fallo del servidor web o del servidor de terminales. También se pueden configurar otros servidores para ofrecer un sistema de alta disponibilidad. Particularmente:

### <span id="page-20-2"></span>**3.3.1 Servidor de base de datos**

Cualquier tecnología de alta disponibilidad compatible con la RDBMS (Microsoft SQL Server) subyacente para ofrecer un despliegue del servidor de bases de datos de alta disponibilidad.

### <span id="page-20-3"></span>**3.3.2 Servicios de aplicaciones**

Sólo hay una instancia que ejecute todos los servicios de aplicaciones en cualquier momento que esté ejecutando el servidor de servicios de aplicaciones. Si el servidor fallase, se puede desplegar una configuración de clúster de errores.

### <span id="page-20-4"></span>**3.3.3 Servidor Xtraction**

El servidor Xtraction se ejecuta en la aplicación del Servidor web de Xtraction. Se puede utilizar un entorno con equilibrio de carga de red para proporcionar disponibilidad alta.

### <span id="page-20-5"></span>**3.4 Instancias múltiples de Service Desk o Asset Manager**

Service Desk y Asset Manager están diseñados para permitir que se ejecuten múltiples instancias de la aplicación en el mismo servidor. Los escenarios típicos en los que esto se pueda necesitar son: ejecutar el desarrollo y probar entornos en los mismos servidores o alojar varias instancias de Service Desk para clientes en los que el host lo gestione un proveedor de servicios de aplicaciones.

Ivanti Service Desk como Servicio (SDaaS) se ofrece de esta manera. Se utiliza un recurso de la plataforma para alojar y ejecutar varias instancias de Service Desk, cada una la utiliza un cliente diferente.

# <span id="page-21-0"></span>**4 Recomendaciones de hardware y software de sistema operativo**

### <span id="page-21-1"></span>**4.1 General**

Esta sección describe las especificaciones de hardware recomendadas para los distintos tipos de servidor que se describen para una nueva implementación de un entorno de Microsoft 2016. Para versiones posteriores, debe hacer los cambios adecuados en las especificaciones.

### <span id="page-21-2"></span>**4.2 Especificaciones de servidor recomendadas**

#### <span id="page-21-3"></span>**4.2.1 Servidor de bases de datos (SQL Server)**

- Microsoft Windows Server 2016
- Quad-core 2.66 GHz CPU
- 8 GB RAM
- Los requisitos de capacidad y crecimiento dependerá en el tipo de despliegue. Ver *[Requisitos](#page-22-1)  [de almacenaje](#page-22-1)* de datos en la página [23](#page-22-1) para las recomendaciones del crecimiento y capacidad
- Unidad RAID de Nivel 1, Nivel 5 o Nivel 10 (1+0). (Cualquier especificación de RAID es compatible, pero suelen ser las configuraciones que se utilizan)
- Las tecnologías de redundancia y error que han implementado las RDBMS relevantes y las políticas de cliente específicas para la selección de RDBMS y la arquitectura determinarán las especificaciones y la operación de la plataforma de RDBMS. No existen dependencias específicas de Service Desk o de Asset Manager.

#### <span id="page-21-4"></span>**4.2.2 Servidor web**

- Microsoft Windows Server 2016
- Quad-core 2.66 GHz CPU
- 8 GB RAM
- 12 GB de espacio de disco disponible (sólo necesario para la instalación de software, no hay necesidades de datos)

#### <span id="page-21-5"></span>**4.2.3 Servidor de servicios de terminales**

- Microsoft Windows Server 2016
- Quad-core 2.66 GHz CPU
- 16 GB RAM
- 12 GB de espacio de disco disponible (sólo necesario para la instalación de software, no hay necesidades de datos)

#### <span id="page-21-6"></span>**4.2.4 Servidor de servicios de aplicaciones**

- Microsoft Windows Server 2016
- Dual core 2.66 GHz CPU
- 8 GB RAM
- Software: 12 GB de espacio de disco disponible (necesario para la instalación de software)
- Archivos de datos: los requisitos de capacidad y crecimiento dependerá en el tipo de despliegue. Ver *[Requisitos de almacenaje](#page-22-1)* de datos en la página [23](#page-22-1) ara las recomendaciones del crecimiento y capacidad. Esta capacidad de disco es necesaria para el almacén de datos de la base de conocimiento.

• Unidad RAID de Nivel 1, Nivel 5 o Nivel 10 (1+0). (Cualquier especificación de RAID es compatible, pero suelen ser las configuraciones que se utilizan)

#### <span id="page-22-0"></span>**4.2.5 Servidor Xtraction**

- Microsoft Windows Server 2016
- Dual core 2.66 GHz CPU
- 4 GB RAM
- 12 GB de espacio de disco disponible (sólo necesario para la instalación de software, no hay necesidades de datos a parte de los archivos de informes)

#### <span id="page-22-1"></span>**4.2.6 Requisitos de almacenaje de datos**

Se recomiendan los siguientes requisitos de almacenaje de datos:

#### **4.2.6.1 Archivos de software**

Cada equipo en el que esté instalado el software debe tener una capacidad de disco local disponible para guardar los archivos de software. Una instalación completa del software de Service Desk o de Asset Manager ocupa menos de 1 GB de espacio.

#### **4.2.6.2 RDBMS**

Los requisitos de almacenaje de la base de datos dependen del uso de la aplicación. Una base de datos enviada para una nueva instalación no supera 1 GB.

La base de datos crecerá a un ritmo de entre 0,1 y 0,3 MB por nueva incidencia (proceso) creada. Esta figura está disponible basado en el diseño y uso de la aplicación, no obstante, el ritmo sugerido se ha extrapolado según las instalaciones reales existentes. Este crecimiento de datos tiene en cuenta todos los datos que se encuentran en la base de datos.

#### **4.2.6.3 Archivos de datos de conocimiento**

Un valor de crecimiento de datos similar entre 0,1 y 0,3 MB también se estima para los archivos de datos de búsqueda de texto libre. Esto asume que se han seleccionado todos los datos para incluirlos en este almacén de datos por lo que se trata de una estimación conservadora.

Es recomendable que estos archivos se encuentren en el servidor de los servicios de aplicación instalado con los servicios responsables de crear y actualizar este almacén de datos. No obstante, como se accede al almacén de datos desde varias aplicaciones (consola, Web Access, BridgeIT), es necesario un acceso de red a estos archivos.

### <span id="page-22-2"></span>**4.3 Especificaciones de equipo mínimas**

Estas especificaciones de equipo están relacionadas con cualquier equipo que esté ejecutando la aplicación de la consola de Ivanti. Las especificaciones mínimas no son un requisito para los usuarios que accedan a la aplicación de Service Desk o de Asset Manager mediante un explorador o un cliente de servicios de terminales desde un equipo de sobremesa.

- Dual 2.0 GHz CPU
- 2 GB RAM
- 1 GB de espacio de disco disponible

# <span id="page-23-0"></span>**5 Tamaño**

### <span id="page-23-1"></span>**5.1 General**

El tamaño se utiliza para determinar el número de servidores que serán necesarios para desplegar un sistema que atenderá al uso esperado o estimado de la aplicación. Estas figuras serán las directrices recomendadas. Cada cliente tendrá su propio juego de requisitos y mediciones que se usarán para determinar el escenario de despliegue. Como ejemplo se proporcionan los siguientes escenarios de despliegue.

### <span id="page-23-2"></span>**5.2 Medición**

Las mediciones siguientes se usan para estimar el tamaño de un despliegue determinado.

- Número de analistas
- Número de analistas simultáneos
- Número de usuarios finales
- Número de usuarios finales simultáneos
- Número de analistas simultáneos que utilizan la consola a través de una instalación de escritorio
- Número de analistas simultáneos que utilizan la consola a través de servicios de terminales
- Número de analistas simultáneos que utilizan Web Desk
- Número de incidencias, problemas y cambios diarios
- Número de incidencias, problemas y cambios que se actualizan a diario

También se utilizan algunos parámetros fijos para determinar el tamaño, se trata de:

- Número máximo de analistas simultáneos por servidor web
- Número máximo de usuarios finales simultáneos por servidor web
- Número máximo de analistas de consola simultáneos por servidor web
- Un máximo de 40 analistas por servidor de terminales para acceso a la consola. Esta cifra se basa en las recomendaciones de la industria para una aplicación de negocio pequeño o mediano que ejecute ese número de sesiones en un entorno de servidor de terminales para las especificaciones de hardware que se han descrito (para el servidor de terminales).

Con estas cifras, se proporcionan tres modelos de despliegue distintos basados en el tamaño del despliegue. Para obtener un análisis más detallado y un desglose del tamaño, consulte los servicios profesionales de Ivanti.

Cada una de las situaciones siguientes ofrece también opciones diferentes en cuando a equilibrio de carga y disponibilidad de servidores.

### <span id="page-24-0"></span>**5.3 Error y alta disponibilidad**

Un número de los siguientes ejemplos de despliegue definen un alto grado de redundancia para atender las situaciones de error y alta disponibilidad. La decisión de si es necesario este nivel de despliegue será diferente según los clientes. Por ejemplo, una configuración de bases de datos de redundancia pueden sustituirse con una sencilla estrategia de copias de seguridad, y así se reducen el número de servidores necesarios.

En concreto, las funciones de alta disponibilidad y de error que proporciona la RDBMS será específica a la RDBMS escogida. Cualquier función compatible con la RDBMS se puede utilizar junto con Service Desk o Asset Manager.

### <span id="page-24-1"></span>**5.4 Consolidación de los roles de servidor**

Los ejemplos siguientes de modelos de despliegue mantienen los roles de servidor separados. Por ejemplo, siempre hay un servidor de bases de datos que está separado del rol de servidor web. Estos roles se pueden consolidar para reducir el número de servidores desplegados. Esta decisión se tomará en base a cada cliente, según una serie de factores que incluyen el coste y el uso.

### <span id="page-24-2"></span>**5.5 Despliegue pequeño, de prueba y de desarrollo**

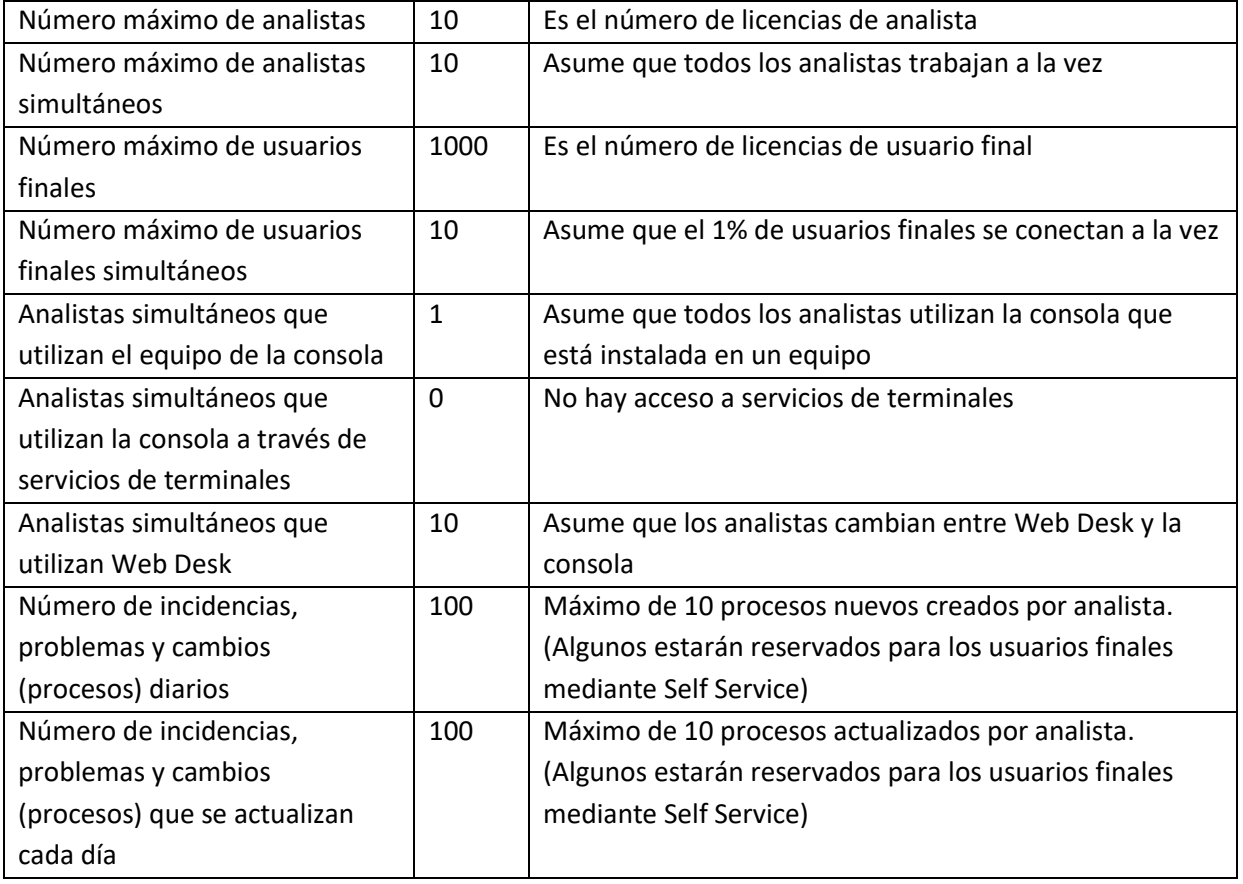

Las cifras siguientes determinan este tipo de despliegue.

El modelo de despliegue siguiente se recomienda para esta situación:

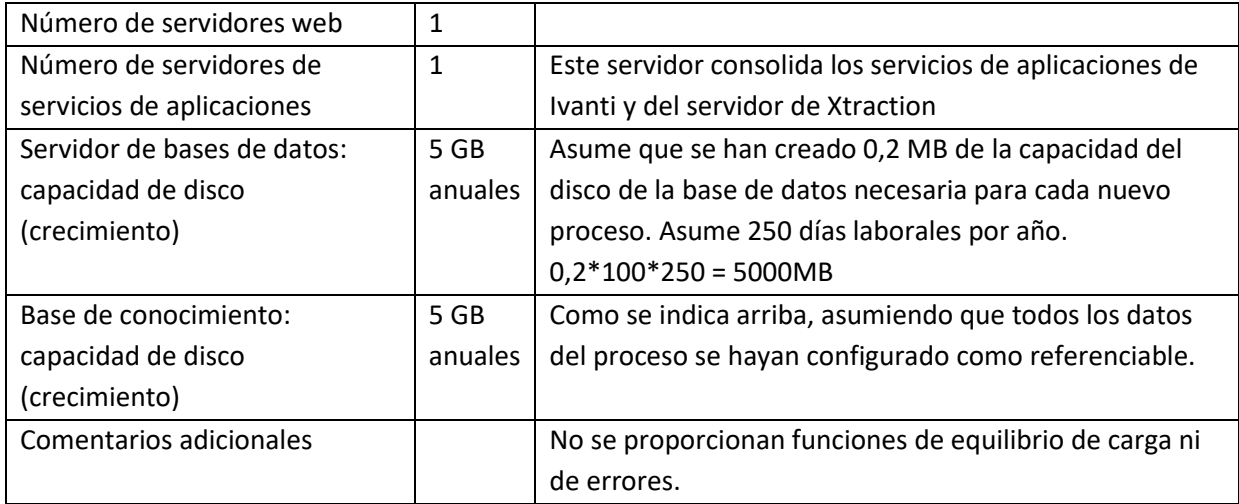

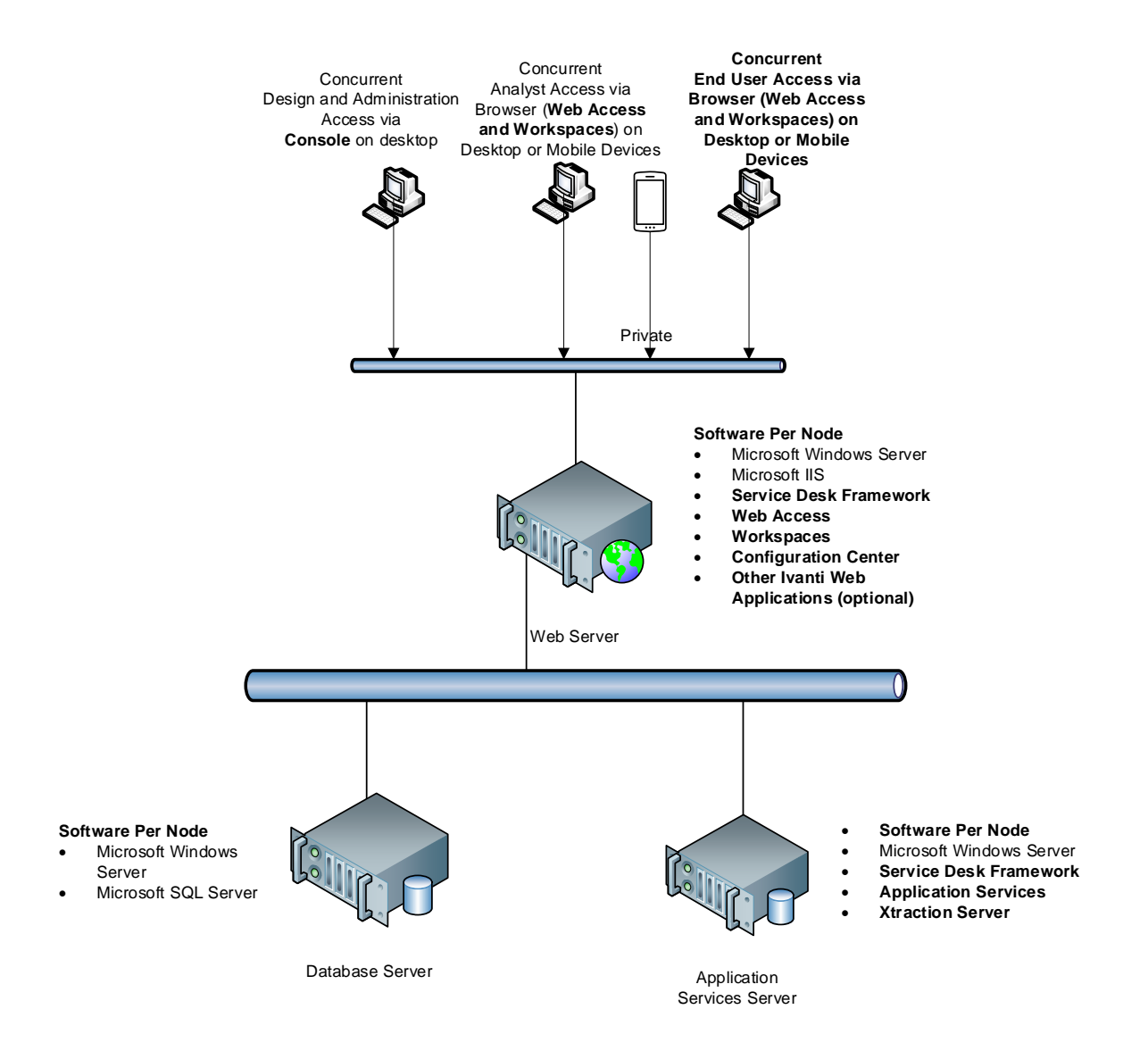

# <span id="page-26-0"></span>**5.6 Despliegue de mediana escala**

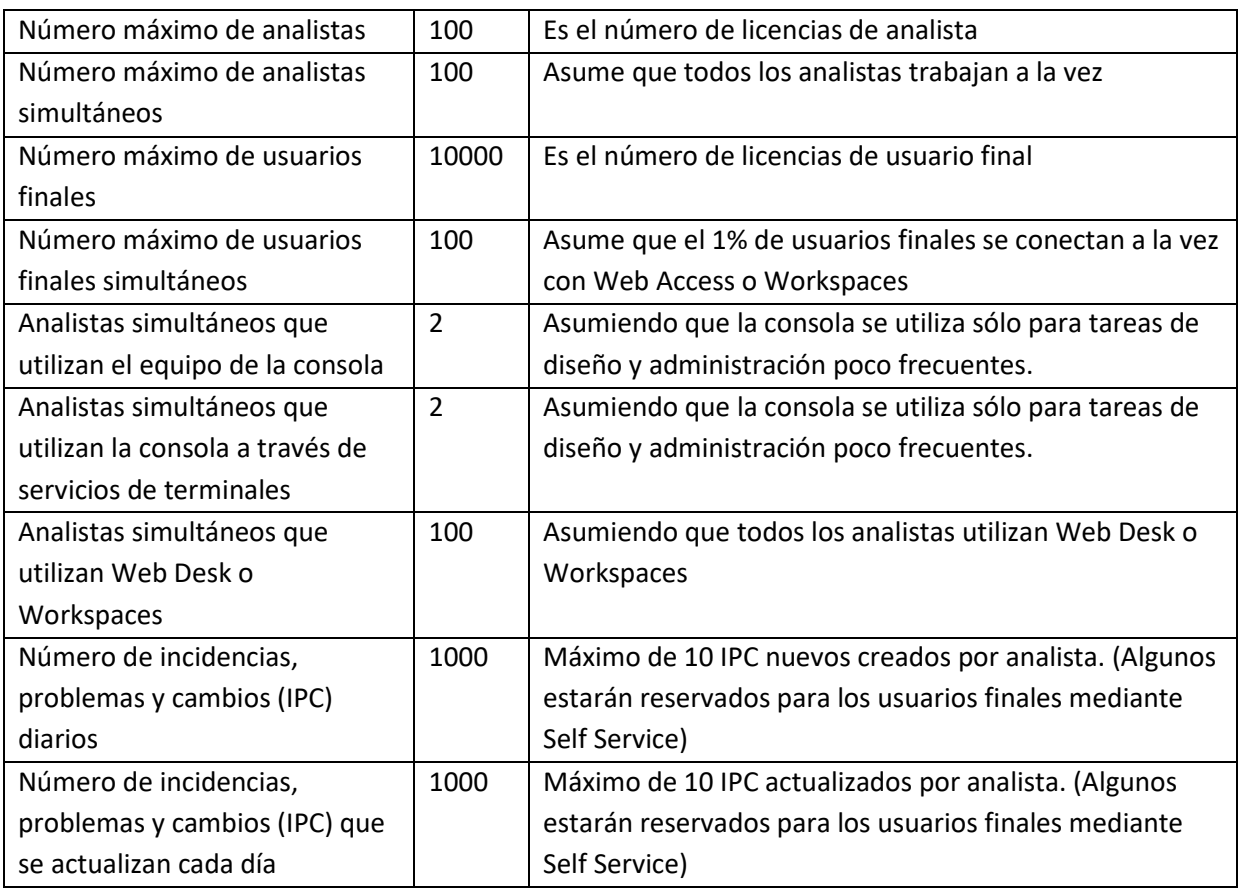

El modelo de despliegue siguiente se recomienda para esta situación:

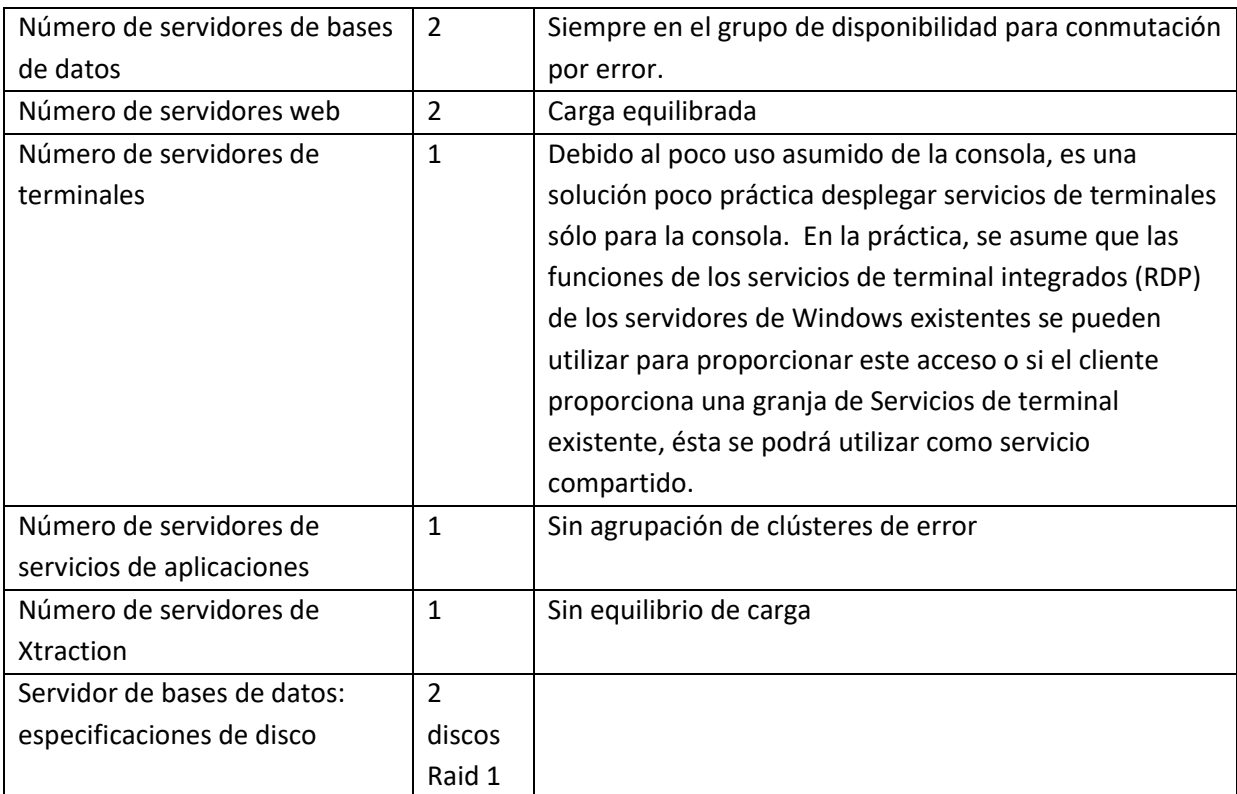

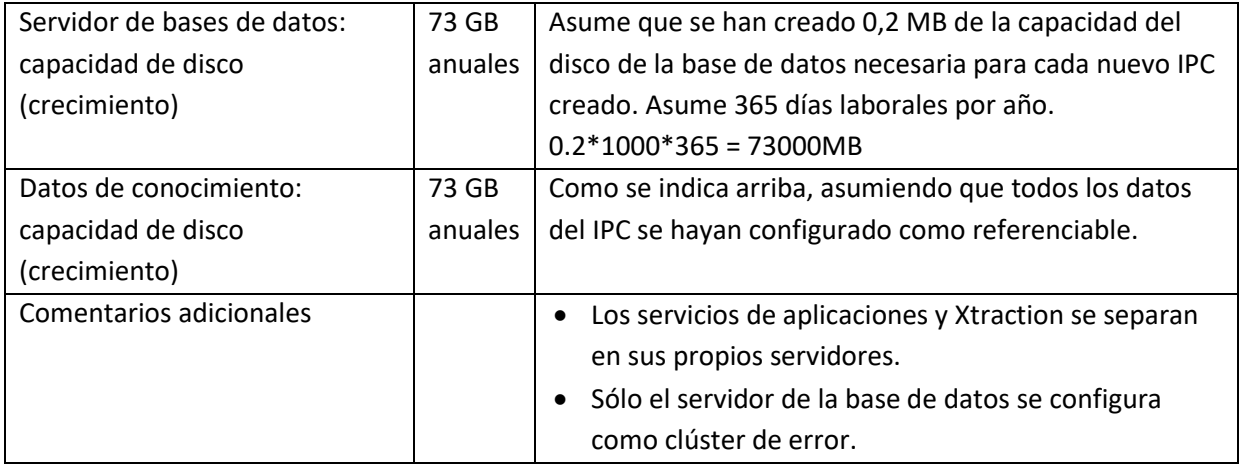

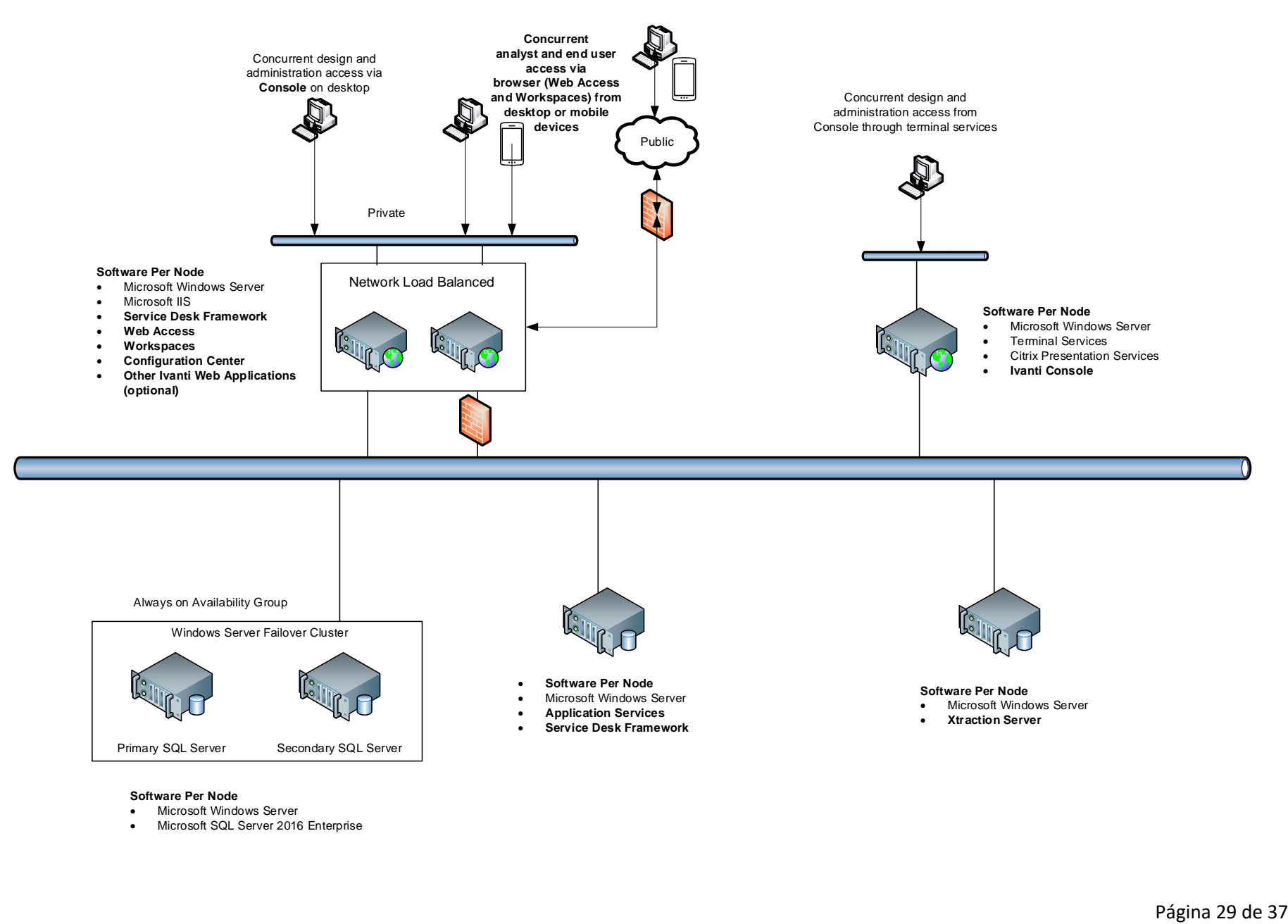

#### **Software Per Node**

- Microsoft Windows Server
- Microsoft SQL Server 2016 Enterprise

# <span id="page-29-0"></span>**5.7 Despliegue de grande escala**

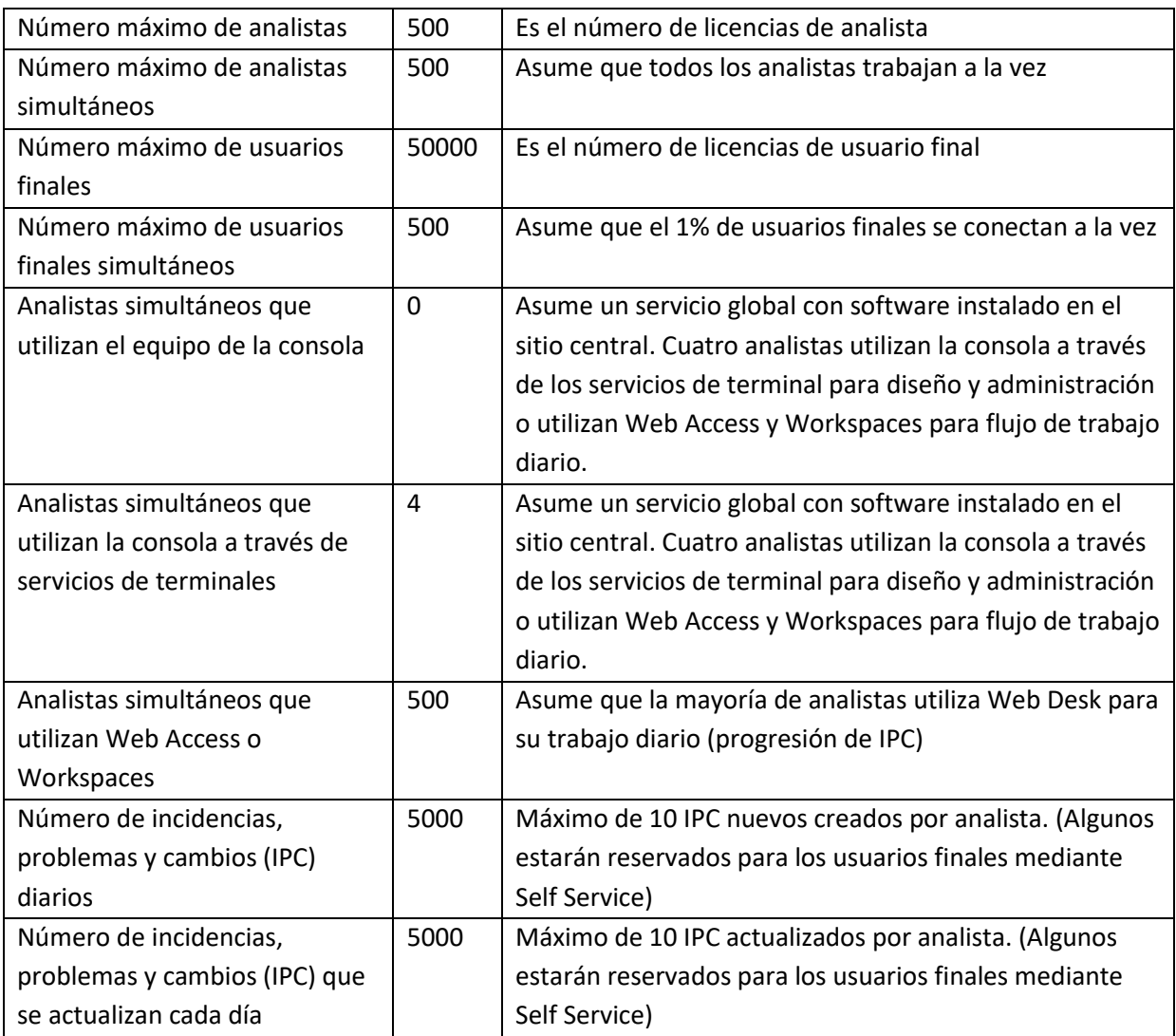

El modelo de despliegue siguiente se recomienda para esta situación:

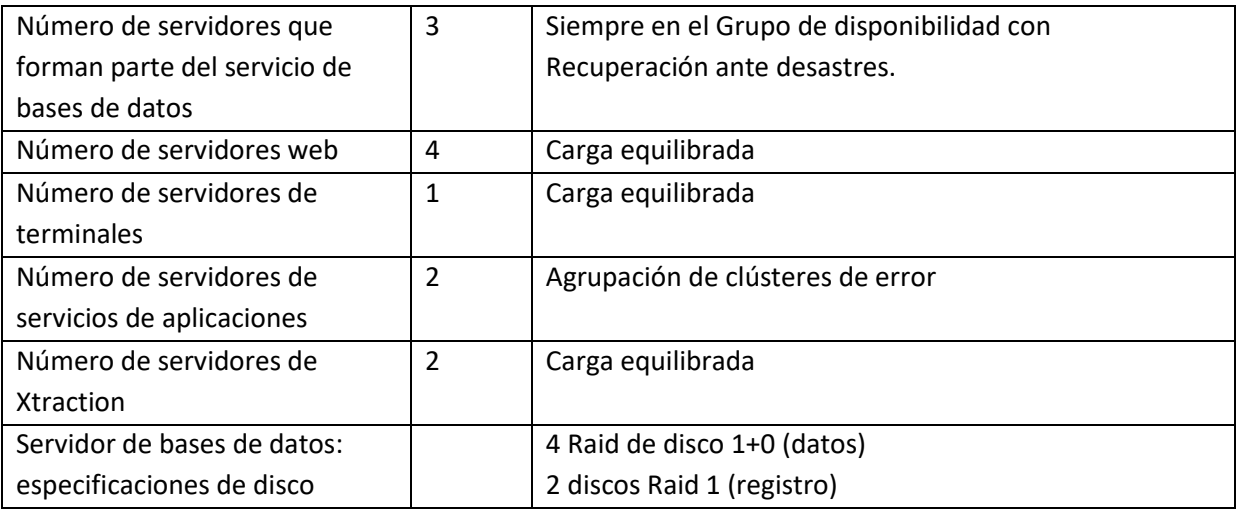

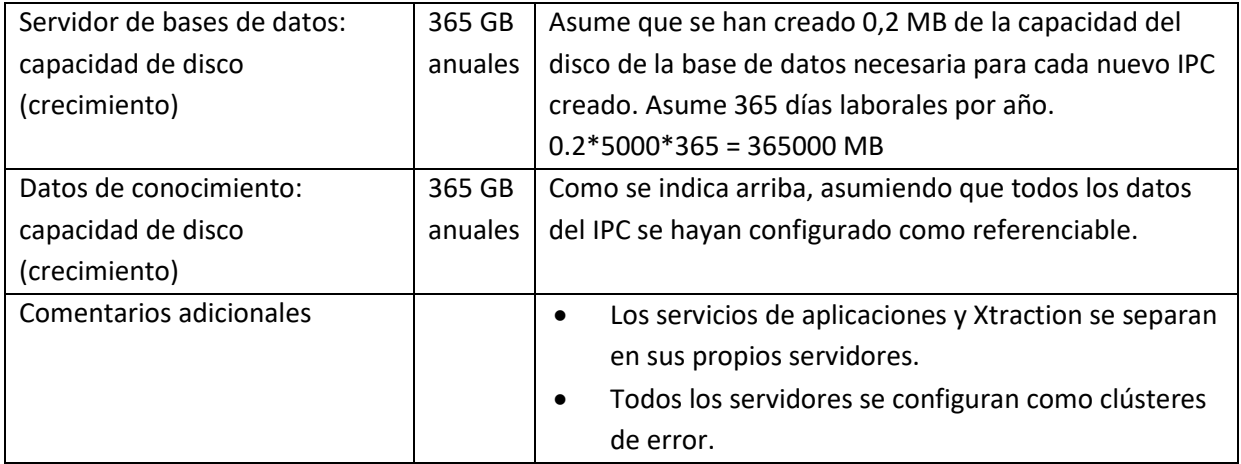

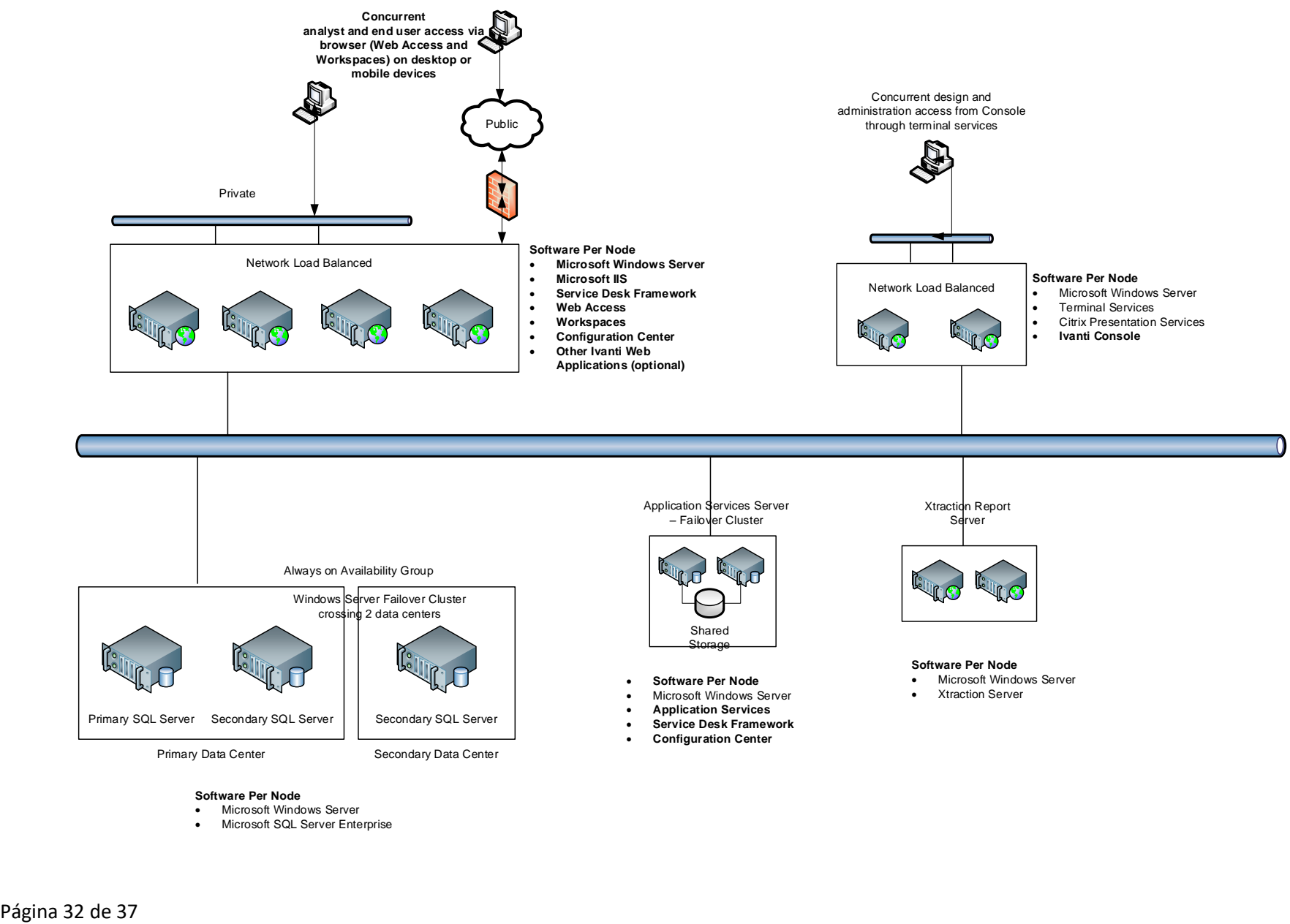

#### **Software Per Node**

- Microsoft Windows Server
- Microsoft SQL Server Enterprise

### <span id="page-32-0"></span>**5.8 La red**

La red es un recurso compartido utilizado por las aplicaciones de clientes. El rendimiento de red se debe tener en cuenta para el acceso de clientes a la aplicación de Service Desk o de Asset Manager, es decir, los clientes de la consola y del explorador. Aquí no se tiene en cuenta la comunicación de redes entre los servidores que forma la instalación de Service Desk o de Asset Manager ya que se asume que esta comunicación se controla desde el entorno de tipos de centros de datos. Los factores siguientes pueden afectar al rendimiento de las aplicaciones de clientes y a su uso.

- El ancho de banda que incluye la capacidad del canal de subida y de bajada
- Latencia
- Calidad de parámetros de servicio (QoS)
- Otras aplicaciones que comparten el mismo recurso
- La tasa de número y transacciones de usuario y aplicación en este recurso compartido

La cifra siguiente se ha determinado según las pruebas de carga. Las pruebas de carga representaban 100 usuarios simultáneos que usaban la aplicación con una tasa de transacción que se puede expresar en términos de aproximadamente 22.000 incidencias nuevas creadas (por aplicación de cliente) por día de 15 horas. En caso necesario, los resultados de prueba de carga detallados están disponibles bajo solicitud. Estas son las cifras recomendadas para toda la base de usuarios de clientes para una instalación de Service Desk, no son por cifras de cliente. Estas cifras se deben tomar como guía basadas en el uso típico, pero variarán según las instalaciones de aplicaciones. Las cifras siguientes se recomiendan para las diferentes aplicaciones de clientes:

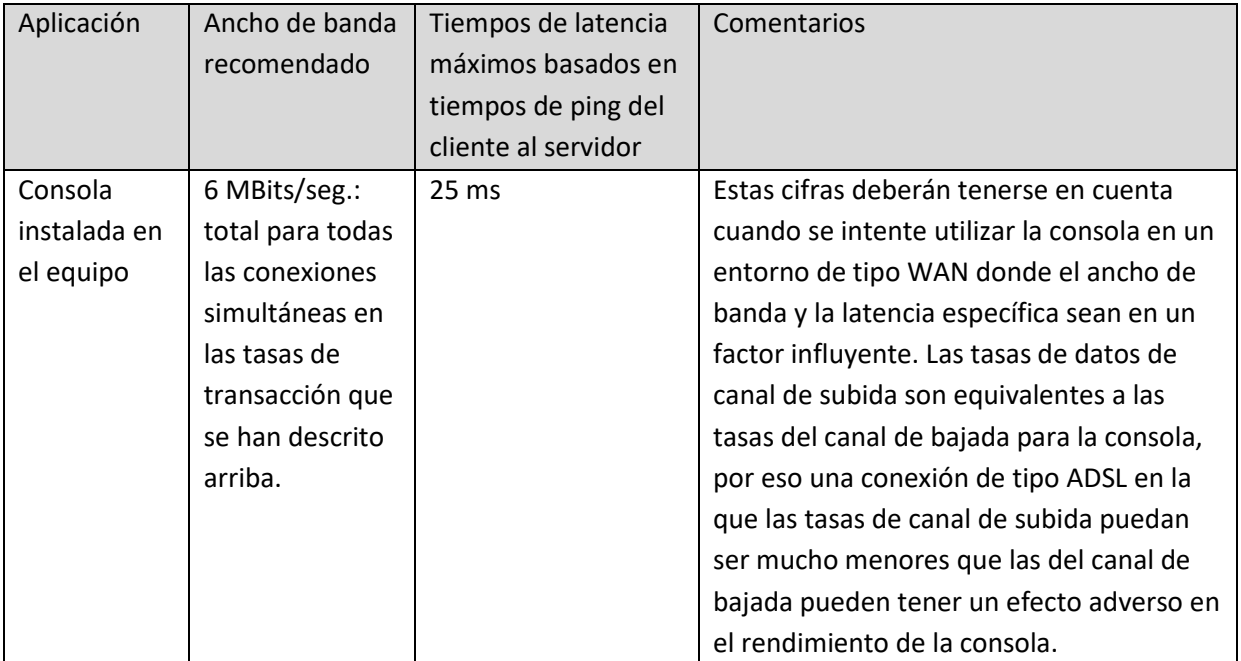

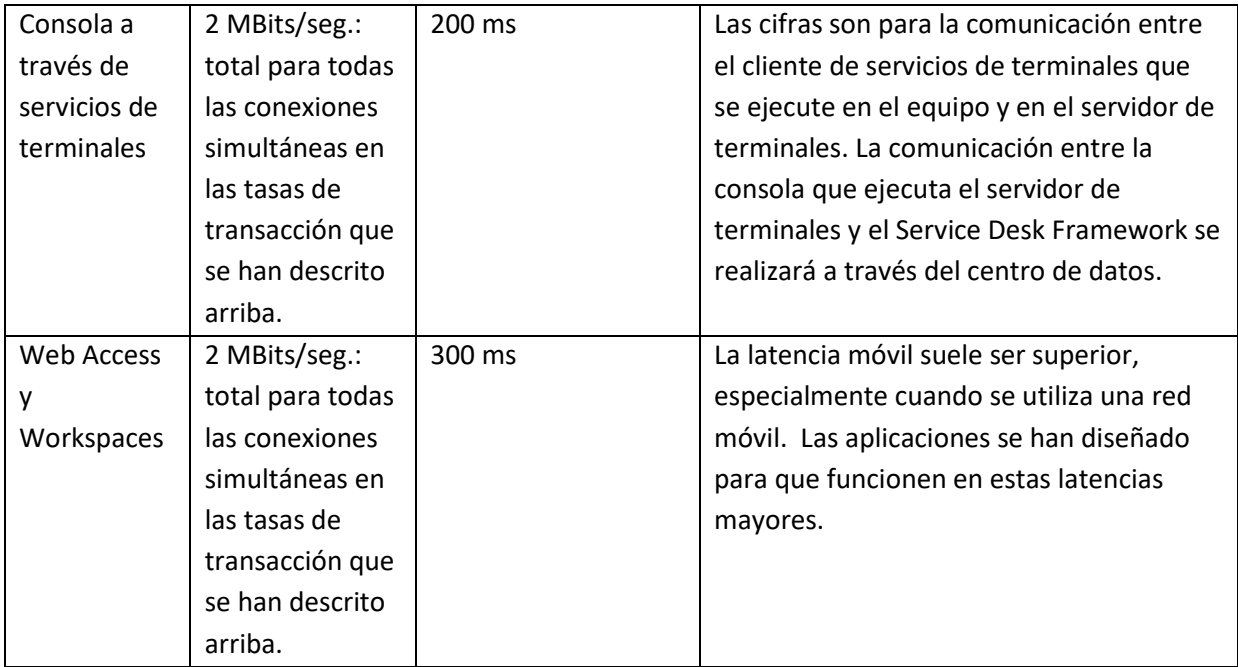

### <span id="page-33-0"></span>**5.9 Comunicación entre servidores**

Es recomendable que los componentes del servidor de la aplicación se ubiquen y se mantengan en una sala de servidores o en un entorno de centro de datos. En este entorno, se asume que las redes entre servidores se aíslan de la red del cliente que se ha descrito arriba.

### <span id="page-33-1"></span>**5.10Consideraciones de entorno y de negocio**

Los escenarios descritos son ejemplos de despliegues típicos, pero es posible que se den diferencias. En concreto, las variaciones siguientes pueden afectar el modelo de despliegue.

### <span id="page-33-2"></span>**5.10.1 Fuerza de trabajo distribuida globalmente /Fuerza de trabajo de acceso remoto**

Recomendamos al menos un despliegue para entregar Ivanti Service Desk o Asset Manager a todos los analistas y usuarios finales. Normalmente esto se desplegará en un centro de datos o en una ubicación dentro de la organización (por ejemplo, la oficina de EE.UU.). El único software instalado "remotamente" es la aplicación de consola de Ivanti en el equipo del analista. En este modelo, se guardan todos los datos de manera central, en una base de datos. Esto elimina la necesidad de implementar diferentes sistemas de Service Desk o de Asset Manager en ubicaciones diferentes.

La aplicación proporciona un número de interfaces diferentes para que esto sea el despliegue correcto, incluida la compatibilidad de servicios de terminales con la consola, y las interfaces de explorador para analistas (Web Access y Workspaces) y usuarios finales (Web Access y Workspaces).

En caso necesario, las funciones de partición de datos que proporciona la aplicación se pueden utilizar para dar un nivel de partición de datos para grupos de usuarios finales y analistas diferentes, esto elimina la necesidad de despliegues múltiples en muchos casos.

### <span id="page-34-0"></span>**5.10.2 Acceso a los servicios de terminales**

El número de analistas que utilizan la consola a través de los servicios de terminal será mínimo, ya que esta aplicación se utilizará sólo para diseño y administración. Como se recomienda un máximo de 40 usuarios por servidor de terminales (recomendaciones de la industria), a medida que se necesiten más sesiones simultáneas de servidor de terminales sean necesarias, más aumentará el número de servidores de terminales necesarios. Además, hay un coste inherente en las licencias de servidor de terminales/clientes Citrix necesarias para esta solución.

En un entorno de fuerza de trabajo distribuido globalmente que utilice un despliegue de Service Desk o de Asset Manager como el que se ha descrito, la mayoría de analistas y todos los usuarios finales utilizarán las aplicaciones de Web Access y Workspaces del explorador para las actividades diarias principales. El acceso a la aplicación de la consola sólo se utilizará para diseño y administración.

El acceso a los servicios de terminales debe ser mínimo y, en la mayoría de casos, no será necesario un entorno de servicios de terminales dedicado para la consola. Los servicios RDP integrados en los servidores existentes se pueden utilizar para proporcionar acceso a la consola en la mayoría de casos o debería considerarse el uso de un entorno de servicios de terminal compartido en la empresa.

#### <span id="page-34-1"></span>**5.10.3 La Tasa de transacción y el Volumen de procesos**

El número de procesos creados por día que se describen en los escenarios anteriores estiman un alto volumen diario para que se puedan ofrecer estimaciones más conservadoras mayores. Estos volúmenes se utilizan principalmente para determinar la capacidad de almacenamiento de datos (tamaño de disco) en lugar de la escala del despliegue (número de servidores). La escala del despliegue se determina principalmente por el uso simultáneo de analistas y de usuarios finales que utilizan el software de la aplicación del cliente (consola, Web Access y Workspaces).

#### <span id="page-34-2"></span>**5.10.4 Virtualización y Servicios en la nube**

#### **5.10.4.1 Virtualización**

Las especificaciones de servidor recomendadas que se han proporcionado en este documento se basan en hardware típico. Las tecnologías de virtualización son compatibles tal y como se detalla en la documentación de plataformas compatibles. Si se sustituye un servidor físico por uno virtual, se deberán tener en cuenta las recomendaciones siguientes:

- 8 GB o 4 GB de RAM por servidor virtual (como las recomendaciones para servidores físicos)
- 2 CPU virtuales por servidor virtual

Por experiencia, los servidores de bases de datos y de terminales se despliegan como servidores físicos, aunque no es un requisito. Existen muchos factores que influirían en esta decisión del cliente, incluidos:

- Los servidores físicos no compiten con los recursos con los que competirían en un entorno individual, por tanto proporcionarán un rendimiento mejor y una mayor capacidad.
- Estos servidores se pueden compartir con otras aplicaciones, es decir, el servidor de bases de datos se utiliza para muchas aplicaciones y los recursos suponen un mayor problema.

#### **5.10.4.2 Servicios en la nube**

Se puede desplegar una instancia de Service Desk o de Asset Manager con servicios en la nube como los servicios web de Azure o Amazon. No existe una diferencia intrínseca entre el despliegue en este entorno o en una instalación virtual (o física). En todos los casos, el aprovisionamiento de los servidores y la instalación y configuración del software en esos servidores es equivalente.

# <span id="page-36-0"></span>**6 Anexos**

### <span id="page-36-1"></span>**6.1 Puertos**

Los puertos siguientes se utilizan en los componentes de software de la aplicación. El mecanismo de comunicación (protocolo) que utiliza cada componente individual se ha descrito en este documento. Todos los números de puerto se pueden configurar y se pueden cambiar para que coincidan con una implementación determinada.

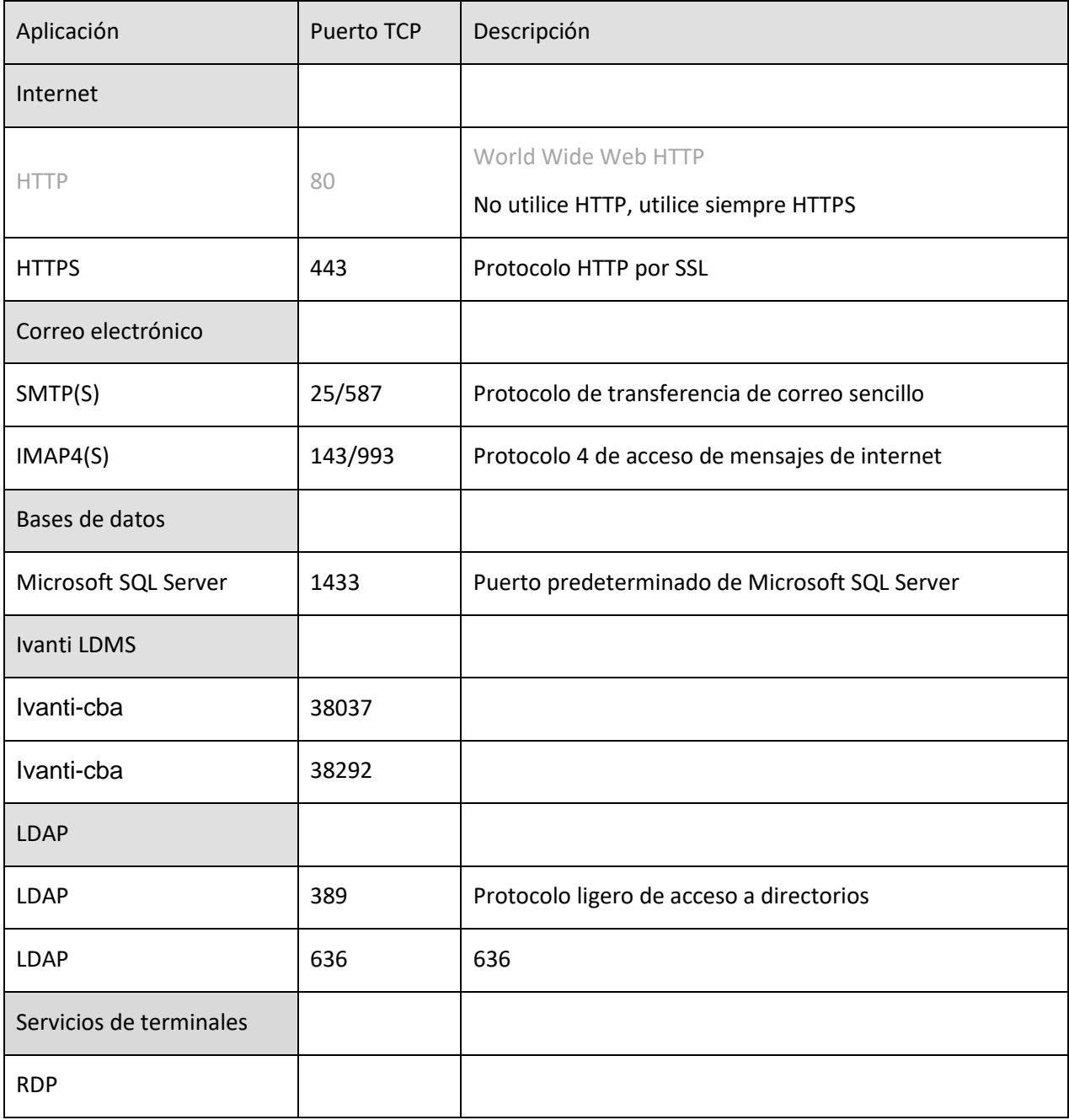